Kinei

# The LispKit Manual

Volume 2 (Sources)

Peter Henderson University of Stirling

Geraint A. Jones Oxford University

Simon B. Jones University of Stirling

Oxford University Committee Pressure  $\mathsf{W}\texttt{G}^{\dagger}_0(\mathbb{D})$  , and a set of Parks Duad Oxford OX1 3QD

Technical Monograph PRG-32(2)

Oxford University Computing Laboratory Programming Research Group 8-11, Keble Road *OX1 30D*  $Ox$ ford England

 $\circ$  1983 Peter Henderson<sup>a</sup> John Hughes<sup>"</sup> Geraint A. Jones  $\beta$ Simon B. Jones <sup>a</sup> Stephen Murrell<sup>y</sup>

- Department of Computing Science University of Stirling Stirling FK9 4LA Scotland
- $\beta$  Jesus College Oxford OXl 3DW England
- Y Wolfson College Oxford OX2 6UD England

#### The LispKit Lisp manual: II Sources

This volume is the second of a pair which together constitute the LispKit Lisp manual. The first volume consists of a brief introduction to the language and to some of the existing implementations of the system, together with a note about each of the software components of the system. This, the companion volume, contains copies of all of the LispKit Lisp programs and libraries as they were being distributed by the authors at the time of going to press, together with the text of an implementation of the virtual machine which supports the LispKit system, The listings of LispKit Lisp which follow are, substantially, what you would obtain by passing each of the sources in a distribution copy of the LispKit system through the pretty-printer which is provided in the system - although we confess to ironing out one or two of the more excentric layouts!

The LispKit system is distributed, free of charge, by the authors for copies of the documentation, copies of the LispKit system, or for any information about LispKit, contact:

Peter Henderson\*. Geraint Jones or Simon Jones\*

Oxford University Computing Laboratory Programming Research Group R-11, Keble Road Oxford OX1 3QD Oxford (0865) 54141

\* address from October 1983

Department of Computing Science University of Stirling Stirling FK9 4LA Stirling (0786) 3171

## **Contents of Volume II**

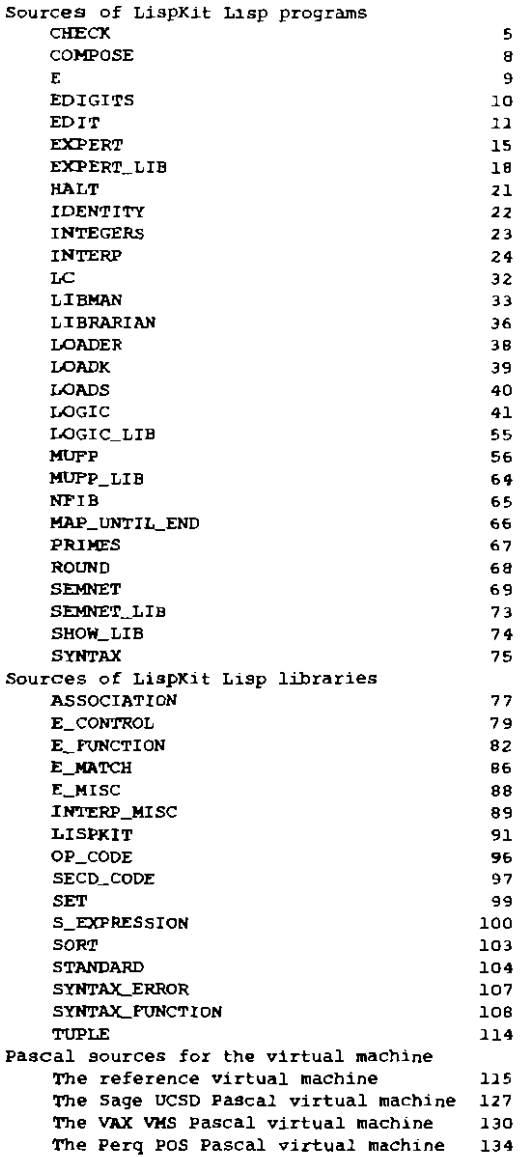

```
CHECK ISO
```

```
letrec
  Check
  ( comment
    quote
    ( ( Variable definition and scope checker )
       ( P Henderson and S B Jones PRG Oxford August 1982 ) ) )
  check lambda ( p ) ( checkexpr p ( quote NIL) ( quote NIL) ) 
  checkexpr 
    lambda
     ( p e lac

     ( ,(f )( atom p )
       ( Ok P e loc

       "
( eq ( head p ) ( quote quote ) )

       ( quote NIL)
    i( 
       ( eq ( head p ) ( quote lambda ) ) 
       ( checkexpr
          ( head ( tail ( lail p ) )

         ( append ( head ( tail p ) ) e )
         loc )
    i( 
       ( eq ( head p ) ( quote let ) )
       ( checklet ( lail p ) e loc )
    i( 
       ( eq ( head p ) ( quote letrec ) )
       ( checkletrec ( tail p ) e loc 1
    ( )(( IsOp ( head p ) )
       ( checkeach ( tall p l e loc

       ( checkeach p e loc ) ) ) ) ) ) )
  Ok 
    lambda
    ( name e loc )
    ( ))<br>( eq e ( quote NIL ) )
       ( cons ( cons name loc ) ( quote NIL ) )
       if<br>( eq name ( head e ) )
       ( quote NIL)
       { ok name ( lall e ) lac 1 ) ) )
  isap
    lambda
    { op 1
    ( member
       op

       ( quale
         ( chr
```

```
alom
          head
          lail
          leq
          eq
          cons
          add
          submul 
          div.
           'em
           rem<br>if ) ) ) )
member 
  lambda 
  ( x I ) 
  ( if 
    ( eq I ( quote Nil) )
     ( quote F )

    iI

     ( eq x ( head I )

    ( quote T )
     (member x ( tail 1) ) )append 
  lambda 
  (1112)\epsilon if
     .<br>( eq 11 ( quote NIL ) )
     12

     ( cons ( head 11 ) ( append ( tail 11 ) 12 ) ) ) )

vars 
  lambda 
  (1)( if 
     ( eq I ( quote Nil) )
     ( quole Nil )

     ( cons ( head ( head I ) ) ( vars ( tail I ) ) ) ) )

checklst 
  lambda 
  (p e loc)( append 
    ( checkexpr
        ( head p

        ( append ( vars ( tall p ) ) e

       lac)
     ( checklist ( tail p ) e loc ) ) )
cneckletrec 
  lambda 
  ( p e lac) 
  ( let 
     ( append
        ( checkexpr ( head p ) newe lac )

        ( checklist ( tall p ) newe loc ) )

     ( newe append ( vars ( tail p ) ) e ) ) )
cnecklist 
  lambda
```

```
I e loc 
       f<br>( eq I ( quote NIL ) )<br>( quote NIL )
      If

         quote NIL )

       r<br>Cappend<br>Cappend
         ( checKexpr
              :heckexpr<br>( tail ( head
             e
              e<br>( cons ( head ( head i ) ) loc ) )
          ( checklist ( tail ) ) e loc ) ) )checkeach 
  lambda 
   ( j e loc 
   C_{\parallel} if
       ,
eq I ( quole NIL) )

       ,<br>( eq i ( quoi<br>( quoie NiL )
       , eq<br>( quoie ↑<br>( append
         ( checkexpr ( head I ) e loc ) 
          ( checkeach ( tail I ) e loc ) ) ) ) )
```
#### **COMPOSE** LSO

```
C tetrec
  f lambda
    (keyboard)
    (stream
      (c (head keyboard ) (lambda (x ) x ) (tail keyboard ) ) ) )
  (stream lambda (s) (cons s (quote NIL)))
  \epsilonlambda
    (n+1)( \mathbf{H}(eq n (queue 0))( f ( head ) )C(sub n (quote 1))
        ( lambda (x ) ( f ( ( load_code ( head ) ) ) x ) ) )
        (tall 1) 1 1 1 1)
```
 $\overline{\textbf{E}}$ 

LS0

- ( lambda
	- $(1)$
	- ( cons
	- newline
	- $rac{1}{2}$  cons
		- ( quote Editor )
		- ( sequence
			- $f$  head  $f$ )
			- ( cons
				- ( quote ready )
				- ( append
					- (edit\_output (edit (head i ) (untilend (tail I ) ) ) )
						- (considewline (quote (Exit editor ) ) ) ) ) ) ) ) )

```
letrec 
  ( convert ( cons ( quole 2 ) ones ) ) 
  ( convert 
     lambda
     ( I ) 
     ( cons
       ( head I )
       ( convert
          ( normalise 
             ( quo!e 2 ) 
             ( cons ( quote 0 ) ( mult ( tail ) ) ) ) ) ) )ones cons ( quote 1 ) ones )
  mult
     I~mbda
     (1)( cons
       (mul (quote 10) ( head 1))(mult (tall 1) ) ) )
  normalise 
     I~mbda
     (c + 1)( let
       ( if
          ( eq
             (div e c)( div ( add e ( quote 9 ) ) c ) )
          cons
             ( add d ( dlv e c

             ( normalise
                ( add c ( quote 1 )

               ( cons ( rem e c ) x ) ) )
          carry
            c 
             ( cons 
               d 
               ( normalise ( add c ( quote 1 ) ) ( cons e x ) ) ) ) )
       ( d head I )
        ( e head ( tail

        ( e head ( lail<br>( x tall ( tall i
  carry
     lambda
     (c + 1)( lei
       ( cons
          ( add d ( div e c ) )
       ( add d ( div e c ) )<br>( cons ( rem e c ) x ) )
       ( d head ( )

        ( e head ( tall

        (x \text{ tall} ( tail +)) ) ) )
```
**EDIT** LSD

```
letrec 
  ( lambda
    ( kb )
     ( cons
       ( quote Editor ) 
     ( cons ( quote ready ) ( edit ( head kb ) ( lail kb ) ) ) ) )
  comment
     quote
     ( ( S-expression editor)
       ( P Henderson and S B Jones PRG Oxford August 1982 ) ) ) 
  edll lambda ( t c ) ( edltloop c 1 ( quote NIL) f ) ) 
  editloop 
    lambda
     (c + s p)( letrec
       ( if
          ( eq ( first t ) eXit)
          ( quo1e ( Exit editor )

       \blacksquare( eq ( first I ) contInue

          resl
          ( cons ( second t ) rest) ) )

       rest
          editioop
          ( tail c )
          ( third t )

          ( fourth t )
          (m + 1)( t edilstep ( head c ) f s p1 ) ) ) 
  edllslep
    lambda
     ( c f 5 pr )

     { if
       ( atom c 
       ( if
          ( eq c ( quole end ) )
          ( tuple exil nothing I s pI

       \blacksquare( eq c ( quole h )

          ( if
            ( atom I)
            ( lup1e error error f s pt )
            ( tuple
               continue
               nOlhing
                ( head f

               ( cons
                  ( lembda (x) ( cons x ( tail ( ) ) )5 ) 
               (head (1) )If
          ( eq c ( quote I ) )
```

```
'f
        r<br>( atom f )
        ( atom I )<br>( tuple error error I s pf )
        ( tuple
          continue
          nothing
          ( lall r )
          ( cons 
             (lambda (x) (cons (head f) x))5 )
             s )<br>tail f ) ) )
  'f 
     ( eq c ( Quote u ) ) 
     ( it 
        ( atom s ) 
        ( tuple error error f 5 pI ) 
        ( luple 
          continue 
          nothing 
          ( ( head s ) ( )
          { tail s } 
          ( ( head s ) f ) ) )if 
     ( eq c ( quote p ) ) 
     ( tuple prompt ( dump ( quote 2 ) f ) f s pI ) 
  'f 
     ( eq c ( quote top ) )
     ( let 
        ( luple continue nothing topf ( quote NIL ) topf )
        ( topf top f s ) )
  if 
    ( eq c ( Quote undo ) ) 
     ( tuple continue nothing pi sf) 
     ( luple error error f 5 pf ) ) ) ) ) ) ) ) 
if 
  ( eq ( head c ) ( quole c ) ) 
  ( lei 
     ( If 
        ( eq m ( quole NIL) ) 
        ( tuple error error f s pI 
        ( tuple 
          COntinue 
          nothing 
          ( subst m ( shead ( stail ( tail c ) ) ) )
          5 
          f ) ) 
     (m \text{ match } ( \text{ shead } ( \text{ tail } c ) ) ( )( if
  ( eq ( heed c ) ( quote r ) ) 
  ( tuple conlinue nothing ( shead ( tall c ) ) 5 I ) 
( if 
  ( eq ( head c ) ( quole p ) ) 
  ( if
     ( eq ( shead ( tail c ) ) ( quote all ) ) 
     ( tuple prompt f I s pI )
```

```
tuple
           uple<br>prompt
           ( dump ( shead ( tall c ) ) ! )

           f

          , 
          pf ) ) 
     ( tuple error error f s pf ) ) ) ) ) )

  shead lambda (x ) ( if ( atom x ) x ( head x ) )
  stail lambda ( x ) ( if ( atom x ) x ( tall x ) ) )
match
  lambda
  ( p s )
  ( if
     ( eq p ( quote NIL) )
     ( quote NIL )
  \epsilon if
     ( alom p

     ( cons ( cons p s ) ( quote NIL) )
  C if
     r<br>( atom s )
     f quote NIL

     ( append
        ippend<br>( match ( head p ) ( head s ) )
       (match ( tall p) ( tail s) )))
append
  lambda
  ( x y )
  ( if
     ( eq x ( quote NIL) )
     Y
     y<br>( cons ( head x ) ( append ( tail x ) y ) ) ) )
assoc
  lambda
  (x, a)( If
     ( eq a ( quote NIL ) ) 
, 
  if
     f<br>( eq ( head ( head a ) ) x )
     ( 'ail ( head a ) )
     ( assoc x ( tall a )
subst
  lambda
  ( a p )
  ( If
     ( atom p )
     ( assoc p a

     ( cons
        ( subst a ( head p )
        ( subst a tail p ) ) ) )

dump
  lambda
  (n \times)( If
     ( atom x )
```

```
\mathbf{x}\overline{C} if
    (eq n (quote 0))
    ( quote *)
    ( cons
      (dump (sub n (quote 1)) (head x ))
       (dump n (tail x)) )) )(100lambda
  ( f s )( if
    (eq s (quote NIL))
    \mathbf{f}(lop ((head s) () (tail s) ) ) )
t luple
  lambda
  (a \ b \ c \ d \ e)(cons a (cons b (cons c (cons d e ) ) ) ) )
(\text{first lambda } (x) (\text{head } x))(second lambda (x) (head (lail x ) ) )
(third lambda (x) (head (tail (tail x))))
(fourth lambda (x) (fiead (fail (fail (fail x))))))
( lifth lambda ( x ) ( tail ( tail ( tail ( tail x ) ) ) ) )
( prompt quote Prompt )
( error quote Error )
(exit quote Exit.)
( continue quote Continue )
(nothing quote Nothing ) )
```
**EXPERT 1.50** 

```
let 
  ( lambda ( input ) ( ( expert ( head input ) ) ( tail input ) ) )( expert
     lamhda
     ( database

     ( letrec
        ( lambda 
           ( kb ) 
           ( sysq kb ( quote init ) ( quote NIL ) ( guote NIL ) ) )sysq
          lamMa
           ( kb stq kn y )

           ( )f
             ( eq stq ( quote end ) )
             ( quote NIL)
             ( let 
                ( sys kb ( sec! nsig database ) kn v nstq )
                ( nstq if ( eq stq ( quote * ) \rightarrow stq ) 1 1 1
        (svs
          lambda
           ( kb st kn y slq )
           ( \mathsf{H}.<br>( eq st ( quote NIL ) .
             ( sysq kb stq kn y )
             ( lei
                t - if
                   ( eq key ( quote goto ) )
                   ( sysq kb ( head arg ) kn y )
                C_{\rm eff}( eq key ( quote say 
                   ( append
                      ( ch arg v
                      I cons
                        newline 
                         ( sys kb ( tail st ) kn v stg ) ) )
                (-1)( eq key ( quote note ) )
                   l sys 
                      kO 
                      ( tall SI 1 
                      ( newkn kn ( head arg ) ( head ( tai) arg ) ) )<br>v
                      slq ) 
                If 
                   ( eq key ( quote getyal ) ) 
                   ( sys 
                      kO 
                      ( tail st 
                      kn 
                      ( lOOkup ( head arg ) kn slq ) ) 
                If 
                   ( eq key ( quote enq ) )
```

```
enq 
              ko<br>( tail sl
             kn 
             ( loOkup ( head arg ) kn 1 
             ( head arg ) 
             ( ch ( (ail arg ) v )
             stq )
        if
          ( eq key ( quote ask ) )
          ( enq 
              kb

             ( tail st )
              kn

             ( quole NIL )
             ( head arg )
             ( ch ( lail arg ) v )
             s1q \rangle'f 
          ( eq key ( quote if ) ) 
          ( if 
             ( match ( head arg \rightarrow v )
             ( sysq kb ( head ( tail arg ) ) kn v )
             ( sys kb ( tail st ) kn v stq ) )
          ,f

           f eq key ( quote iin )

          ( if 
             ( match ( head arg ) v )
             (sys kb (tail st) kn v stq)
             ( sysq kb ( head ( tail arg ) ) kn v ) )
           ( cons key ( quote ????? ) ) ) ) ) ) ) )

          key head ( head $1 ) )

        arg 1ail ( head $1 ) ) ) ) )
Cch
  lambda
  (5 \vee )( if ( eq ( head s ) ( quote * ) \rightarrow v s \rightarrow )
ma!ch
  lambda
  ( a b ) 
   ( il
     ( alom a )
     ( or ( eq a ( quote ? ) ) ( eq a b ) )
     ( unless
        ( atom b 
        ( and 
          (match ( head a ) ( head b ) )(match (tan a) (tail b) ) ) )lOOkup 
  lambda
   ( x kn

   ( i1

     ( eq kn ( quote NIL ) )
     ( quote NIL)
  i
```

```
( eq ( head ( head kn ) ) x )
     ( lai) ( head kn ) )( lai) ( head kn ) )<br>( lookup x ( tail kn ) ) ) )
enQ 
  lambda 
  ( kb st kn lup nam sIr stq 
   ( if 
     ( eq lup ( quote NIL) ) 
     ( append
         str
        ( sys
            iys<br>( tail kb
           51 
            ( newkn kn nam ( head kb ) ).
            ( head kb )
            stq } )

      (sys kb st kn Iup stq ) ) )sect 
  lambda 
  ( q d ) 
   ( \mathbf{u}<sup>\mathbf{r}</sup>
     ( eq q ( head ( head 0 ) ) ) 
      ( tail ( head d ) )( sect q ( tail d ) ) ) )<br>vkn = "i
(newkn
  lambda 
   (kn \times V)(<sub>11</sub></sub>
      ( eo kn ( quote NIL) )

      ( cons ( cons x v ) ( quote NIL) )

   \overline{1}( eQ x ( head ( head kn ) ) )

      ( cons ( cons x v ) ( tail kn ) )

      ( const ( head kn ) ( newkn ( tail kn ) x v ) ) ) ) ) )
```
**EXPERT LIB 1.50** 

```
( ( )nit
    ( say Kelloggs Delegglng Machine ( Model A ) service routine }
    ( gata presbul ) }
    tagaln ( say Try again: ) ( goto presbut ) )
    presbul

    { ask q Is the bullan pressable? )
    ( if yes legall )
    ( d no isbut ) )
  ,sbut
     sbut<br>C enq qisbut Is there a button? )
    ( if yes dedcoy )
     ( nole butrel tagain

    ( if no newbut \tilde{)} )
  newbut 
    ( say Fit a new bUllon assembly ( part no £765/wY/35454y/z2 ) ) 
    ( note qisbul yes ) 
    note button new )
    getval butret )
    ( goto * ) )oedcay
    ( gelval qdedcoy )
    ( if done Infkel )
    ( nOle qdedcoy done J
     ( note qdedcoy done )<br>( say Remove any dead coypu or empty cornflake packets from the ).
    (say button assembly)
    ( goto tagaln ) )
    rnfkel

     ( say Inspect the ablative distending grommet for signs of infestation ).
     ( say by kelp or other southern Atlantic seaweeds --- )

    ( enq qinlkel is II clear? )
    ( if no salsoak )
    ( gelval button )
    ( if new deaier )
    ( note butret tagain )
    ( gala newbut ) )
  solsoak
    ( note qinfkel yes )
    ( say Soak in Kelloggs Patent Marine Solvent for three days )
     ( goto tagaln ) )

    pagain ( say Press the button again ) ( goto legoff ) )
  legoll
    ( ask q Do all the legs fall off? )
    ( if yes isclen )
    ( il no anylof

  anylol
    ( gelval qa10f )
    ( if yes insflegs )
    ( ask qal01 Do any 01 the legs fall ofl? )

    ( if no anylegs )
    ( nole butquery no )
     ( If yes insllegs ) )

  anylegs
```

```
( eng ganylegs Are there any legs? )
  if no nOlegs J
    note burquery yes

  ( if yes instlegs ) )
nolegs
  ( nole qanylegs yes )
  ( say Fix new legs ( part no £7576/e/7yeyr/5ww/p ) )
  ( goto pagain ) )
Insflegs
  ( getval despr 1
  ( if yes noglue )
  ( say Inspect the non-departed legs: )
  ( enq nailedon Have they been nailed on? )
  ( r1 yes rernnails )
  ( if no lookalue ) )
remnails
  ( note nailedon no )
  ( say Remove all nails from the legs )
  ( goto pagaln ) )
lookglue
  ( note despr yes )
   ( note despri yes )<br>( enq isglue Is there any sign of glue? )
  ( It yes rernglue )
  ( if no nog1ue ) )
remglue
   ( note Isglue no

   ( say Soak legs In paradi-Chloro-phanyl-penranolc aCid )

   ( golo pagain ) )

noglue
   ( getval burquery

   ( if no tryone )

  ( getval button )
  ( II new tryone )
   ( note burrel pagain

  ( goto newbur ) )
tryone
  ( galval qon e )
  ( If done Irytwo )
  ( note qone done

  (say Replace the pelargonium extraction unit )
  ( say ( part no £-2081070112g1-yu4 ) )
  ( goto pagain ) )
trytwO 
  ( gerval Qtwo ) 
  ( If done dealer ) 
  ( note qlwo done ) 
  ( say Try inserting a secondary positron acidifler in the benign) 
  ( say matriculating quadrille) 
  ( gala paga1n ) ) 
dealer
   ( say OK. I give up

  ( say Go to your nearest authorised dealer )
   ( goto end ) )

isclen
  ( ask q Is the machine clean and shiny? )
```

```
( 11 yes nofaul! )
  ( If no try soap )

nofaull
  ( say Your Kelloggs Delegglng Machine ( Model A )

  ( say IS now In perfect working order )
  ( goto end ) )

Irysoap
  ( getval qsoap )
  ( getval qsoap )<br>( if done tryboll )
  ( nore qsoap aone )
  ( say Sponge 'he machine wltl1 warm soapy water. )

  ( say taking care not to wet the expeditionary telephone emulator )
  ( say or the cold air inlake conduit )
  ( goto isclen J )

tryboli
  ( getval qboil )
  ( getval qboil )<br>( if done filthy )
  ( note qboil done )
  ( say Boil the machine for 30 mins in delonised water )
  ( goto isclen ) J

  lilll1y

  ( say Your machine is incurable filthy, I can do nothing for it )
  ( gala end ) ) )
```
### **HALT**

L<sub>50</sub>

(run\_and\_halt ( quote NIL ) )

**IDENTITY** LS0

 $($  lambda  $(x)$   $x$ )

**INTEGERS** 

```
C letrec
 (i (qnote 0))lambda
    (n)(cons n (i (add (quote 1) n ) ) ) ) )
```

```
INTERP LSD
```

```
Jetrec 
  ( lambda 
     ( kb ) 
     ( append 
        ( quote ( LispKll In1erpreter: type end to finish ) ) 
        ( InteraCI 
          kb 
          ( qUOle ( patience ) ) 
          ( quote ( ( quote 50 ) ) ) 
          ( quote NotDelined ) ) ) ) 
   comment 
     Quote 
     ( ( UspKlt lisp Interpreter ) 
       ( Geraint Jones. PRG Oxlord ) 
        ( Last changed 29 MarCh 1983 ) ) ) 
  Interact 
     lambda
     ( kb global_n glooal_v it 
     ( letrec 
       { cons newline ( cons ( quote > ) line ) ) 
        ( line 
          if 
          ( eq tag ( quote exit ) ) 
          ( quote ( Exit interpreter ) 
          ( if 
             ( eq tag ( quote message ) ) 
             ( append 
                message 
                ( interact ( 'ail kb ) new_global_n new_global_v it ) ) 
          i if
             ( eq tag ( quote evaluation ) ) 
             ( append 
                ( print expression ) 
                ( Interact ( tail kb ) global_n glObal_v expression ) ) 
          'f 
             ( eq lag ( quote restore ) ) 
             ( Interact 
                ( append 
                   lile 
                   ( leI 
                      ( if 
                         ( eq ( head t ) ( quole > ) ) 
                         ( tail t ) 
                        I I 
                      ( t tail kb ) ) ) 
                global_n 
                global_v 
                \bar{t} )
             cons 
                ( quote Error ) 
                ( interact ( tail kb ) global_n global_v it \rangle ) \rangle ) \rangle ) \rangle( tag 1 result )
```

```
message 2 result )
  message 2 result)<br>expression 2 result
(i) iie 2 result )new_global_n 3 result

  new_global_v 4 result

result lOop ( head kb ) global_n global_v It )
print 
  letrec 
  ( lambda ( s ) ( firS1 patience ( flatten s ) ) ) 
  ( lirst 
     lambda
     (n + 1)()( eq I ( quole Nil) )
        ( quole Nil)
     f if
        ( eQ n ( quote 0 ) ) 
        ( let 
           ( list stop stop stop )
           ( stop chr ( quote 46 ) ) )cons 
           (hend t)( first ( sub n ( quote 1 ) ) ( tail 1 ) ) ) ) ) )
  patience evaluale ( quote patienCe) global_n global_v it ) 
  flatten 
     lambda 
     ( s ) 
     ( lelrec 
           ( isfunction s )
            ( isfunction s )<br>( symbol ( quote function ) ( flatten ( showfunction s ) ) )
           "
( iscede s ) 
           ( symbOl ( quole co 'e ) ( Iiallen ( showcode s ) ) ) 
           ਮ<br>(atom s
            ( list s )

           ( cons 
              open 
              ( append ( flatten ( head s ) ) ( tailpart r ) ) ) ) )symbol 
           lambda
            ( type rep

           ( cons
              open 
           cons 
              point 
            ( cons type ( cons pOint ( lailpart rep) ) ) ) ) ) 
           lallpart

           lambda
            lambo<br>( r )
           ( If<br>( eq ( head r ) ( quote NIL ) )
              ( list close ) 
           ( if
```

```
eq ( head r ) open 
                 ( tail r )
                 ( cons point ( append r ( IIsl close ) ) ) ) ) ) 
            r flatten ( lail s ) ) 
            ( open chr ( quote 40 ) )( close chr ( quote 41 ) )
            ( point chr ( quote 46 ) ) ) ) ) )( log p)larnbda 
  I command global_n global_v it )
  ( letrec 
    ( if
       ( atorn command

       ( il
         ( eq command ( quote end ) )
         exit
       If
          ( eq command ( Quote save ) )
          ( save global_n global_n gJObal_v

       'f 
         ( eq command ( quote vars ) )
          ( message global_n global_n global_v

         ( evaluation expression ) ) ) )
    \overline{f}( eq keyword ( quOte der ) 
       \left( If
          ( eq name ( quote Error

         error
       If
         ( atom name )
         ( message
            ( cons narne ( quote ( defined ) ) )
            ( cons name gfobal_n )

            ( cons value global_v) )
         error ) )
    i( eq keyword ( quote cancel)

       ( )\uparrow( member name global_n )
         ( message
            ( cons name ( quote ( cancelled 
            ( remove name global_n global_n 
            ( remove name global_n global_v 
         error ) 
    If
       ( eq keyword ( quole save ) )

       ( save ( tail command ) global_n global_v )
    \blacksquare( eq keyword ( quole restore } )
       ( restore ( lail command ) )
       ( evaluation expression ) ) ) )

    keyword head command )
    name head' ( tail' command ) )
    value head' ( !all' ( tall' command ) ) )
    expression evaluate command global_n global_v it )
```

```
remove 
       lambda 
        (a + 1)( (f 
          ( eq a ( head I ) )
           ( lall I )

          ( cons
             ( head I ) 
             ( remove a ( tail I ) ( tail I ) ) ) ) ) 
     exit list ( qUOle exit ) ) 
     message 
        lambda
        ( m n v )
        l list ( quote message) m n v ) )

       evalualion lambda ( e ) 
( list ( quote evaluahon ) e 
       error message ( quote 
( Error) ) global_n global_v 
     save 
       lambda
        ( I global_n global_v

        ( letrec 
          ( message 
             { Jlsl 
                ( cons 
                   ( quote 
restore)
                   ( deflisl 
             global_n 
             global_v_)
          deflist 
             lambda 
             ( I n v d 
             ()f
                             I glooal_n global_v ( quole NIL) ) ) 1
                ( eq n quole NIL) ) 
                d 
                ( dellist 
                   \mathbf{I}(t) tail n )
                   (tail v)( |f)( member ( 
head n ) I ) 
                      ( cons 
                         ( list 
                            ( quote 
del) 
                            ( head 
n ) 
                            ( head 
v ) ) 
                        d ) 
                      d ) ) ) ) ) 
     ( restore lambda ( f ) ( list ( quote restore ) ( ) ) ) )
evaluate 
  letrec 
  ( lambda 
     ( e global_n glooal_v it ) 
     ( lelrec 
        ( evaI e n v ) 
        ( n cons ( cons ( quole It ) globaJ_n ) ( quole NIL ) ) 
        ( v
```

```
cons
        cons<br>( cons it ( Iisteval global_v n v ) )
        ( quole NIL) ) ) }

eval 
  lambda 
  ( e n v 
  ( lelrec 
     ( if
        ( atom e )
        ( associate e n v )
     " ( eq keyword ( quole quote ) ) 
        ( letrec
           ( secure lextl

           ( secure
              lambda 
              (1)( let
                ( if
                   ( atom I )
                   I
                   ( cons
                      ( if 
                         ( atom h ) 
                         ( if ( reserved h ) ( quote Error ) h )
                         ( secure h ) ) 
                      ( secure ( tall ( ) ) ) )(h \text{ head } | ) ) ) )
       if<br>( eq keyword ( quote atom ))
        (atom argument1)
       if<br>( eq  keyword ( quote  head ))
        ( eq keyword ( quote ries<br>( if<br>- - ( indivisible argument)
           ( quote Error )
           ( head argumentl ) l

       if<br>' eq keyword ( quote tail
        ( if

           ( indivisible argument)
           ( quote Error )
           ( tail argumentl ) )
     C H( eq keyword ( quote cons ) ) 
        ( cons 
           ( il ( reserved argumentl ) ( quole Error) argumentl ) 
           argumenl2 ) 
     \left( -t\right)f<br>{ eq keyword ( quote eq ) )
        ( eq argumentl argument2 J
     C_1"( eq keyword ( quole leq ) )

        ( arithmetic ( leq argumentl argument2 ) )
     ( \mathsf{ii}
```

```
(eq keyword ( quote add ) )
  (arithmetic (add argument) argument2 ) )
C if
  (eq keyword (quote sub))
  (arithmetic (sub argument) argument2 ) )
C If
  (eq keyword ( quote mul ) )
  (arithmetic (mul argument) argument2 ) )
C if
  (eq keyword ( quote div ) )
  < arithmetic
     C_{\rm H}(eq argument2 ( quote 0 ) )
       ( quote Error )
       ( div argument) argument2 ) ) )
C if
  (eq keyword (quote rem ))
  ( arithmetic
     ( if
        (eq argument2 ( quote 0 ) )
        ( quote Error )
        (rem argument1 argument2 ) ) )
C_{\parallel}(eq keyword (quote if ) )
  (If argument) argument2 argument3 )
C_{\parallel}(eq keyword ( quote lambda ) )
  (makefunction text1 text2 n v )
( if
  (eq keyword ( quote let ) )
  ( let
     ( eval text1 newn newy )
     (newn cons (variables definitions ) n )
     (news cons (listeval (values definitions ) n v ) v ) )
C if
  (eq keyword ( quote letrec ) )
  ( letrec
     ( eval text) newn newv )
     (newn cons (variables definitions ) n )
     (newv
        cons
        ( listeval ( values definitions ) newn newv )
        v \rightarrow(i)(eq keyword ( quote chr ) )
  (if (number argument) (chr argument) (quote Error ) )
f if
  (eq keyword ( quote exec ) )
  C if
     ( atom argument1 )
     ( quote Error )
     ( makecode argument1 ) )
  C letrec
     \leftarrow if
        ( isfunction applicand )
```

```
( eval body newn newv )
          \epsilon of
            ( iscode applicand )
             (apply function arouments)
             ( quote Error ) ) )(body tail (head function ) )
          ( newn
             cons
             ( head ( head function ) )(head (tail function ) ) )
          (newy cons arouments (tail (tail function ) ) )
          ( function tail applicand )
          ( applicand eval ( head e ) n v ( ( ( ) ( ) ( ) ( ) ( ) ( ) ( ) ( ) ( ) ( ) ( ) ( ) ( ) ( ) ( ) ( ) ( ) ( ) ( ) ( ) ( ) ( ) ( ) 
     ( keyword head e )
     ( arguments listeval texts n v )
     (argument) head' arguments )
     (argument2 head' (tail' arguments ) )
     (argument3 head' (tail' (tail' arguments ) ) )
     (arithmetic
       lambda
       ( result )f if
          (and (number argument) ) (number argument2) )
          result
          ( quote Error ) ) )
     ( definitions associist' ( tail' texts ) )
     (texts tail e )
     (text1 head' texts )
     (text2 head' (tail' texts ) ) ) )
( listeval
  1e1(lambda (Inv) (map (env) | ) )
  \epsilonlambda
     (n, v)(\text{lambda}(x), (\text{eval } x, n, v)))
(associate
  letrec
  (lambda)
     (a \nmid v)( if
       (eq n ( quote NIL ) )
       ( quote NotDefined )
     f if
       (member a (head n ))
       (locate a (head n ) (head v ) )
       (associate a (tail n) (tail v) ) ) ) )
  ( locate
    lambda
     (anv)(if
       (atom v.)
       ( quote Error )
     (if
       (eq a (head n ) )
```

```
(head v)(locate a (ltail n ) (ltail v ) ) ) ) ) )
(variables)
 let
 (lambda (d) (map v d ))
 (v lambda (b) (head b)))
(values)
 let
  (lambda (d) (map v d))
  (v lambda (b) (tall b) ) )
C indivisible
 lambda
  ( c )(or (atom c) (or (isfunction c) (iscode c) ) ) ) ) )
```
( letrec compile (comment quote (Compiler generating closures from lambda expressions)<br>(Geraint Jones, PRG Oxford, 25 March 1983))) C compile ambda  $\pm$  e  $\pm$ (cons Coomple Cquote NIL) RTN\_seq ) Cquote NIL ) ) ) )

LSO

LC

LIBMAN LSO

```
letrec
  ( lambda
     ( i ) 
     ( append 
        , quote ( LlspKit librarian ) ) 
        ( librarian ( head \Box ) ( freevars ( head \Box ) \Diamond ( \tanh \Box ) \Box )
  librarian
     lambda
     ( e u I

     ( lelrec
        C<sub>0</sub> ff
           ( eq missing ( Quote NIL) )
           ( write ( bind_operators e u ) I )

           ( cons
             newline
             ( append
                missing
                ( ) 1( eq ( head i ) ( quote end ) ) 
                   ( write e ( tail I ) ) 
                I_{\perp}( eq ( head i ) ( quote abort ) )
                   ( qUOTe NIL) 
                   ( librarian e' u' ( tail i ) ) ) ) ) ) )
          missing difference u operators

        e' head next)
        u· tail nexI )
        ( next bind e u ( head i ) )
        write
          lambda
           ( e i )
           ( cons
             newline 
             ( append 
                ( quote ( Type anything to print result ) )( sequence ( head i ) ( cons e ( quote NIL ) ) ) ) ) ) ) )
  bind
     lambda
     { e u a

     ( letrec
        ( cons
           ( il
              .<br>C eq defs ( quote NIL ) )
             e 
             ( cons ( quole letrec ) ( cons e defs ) ) ) 
           ( difference u' ( map ( lambda ( d ) ( head d ) ) a ) ) )
        defs
          filter
          ( lambda (d) ( member ( head (d) u' ) )a ) 
        (-\mathbf{u})^*ClOse
```

```
lambda 
          (V)( reduce 
             ( lambda 
                (A + 1)( if 
                   (member (head d) v)( ( tail d ) I )| \rangle \rangle\begin{pmatrix} a' \\ v & \end{pmatrix}, " ) a' 
       map 
       ( lambda 
          ( d ) 
          ( cons 
             ( head d 
             ( lambda ( |) ( union ( freevars ( tail d ) ) | ) ) ) )a ) ) ) 
bind_operators 
 lambda 
  ( e u ) 
  ( lelrec 
    ( If 
       ( eQ u ( Quote NIL) ) 
       e 
       ( cons 
          ( Quote let ) 
       cons 
          e 
          ( append 
             ( map 
                ( define ( Quote 1 ) ) 
                ( intersection u monadic_ops ) ) 
          append 
             ( map 
                ( define ( Quote 2 ) ) 
                ( intersection u dladlc_ops ) ) 
             map 
                ( define ( quote 3 ) )( intersection u trladic_ops ) ) ) ) ) ) ) 
    define 
       lambda 
       ( arlty ) 
       ( lambda 
          ( name 
          ( lei 
             ( list 
                name 
                ( quote lambda ) 
                arguments 
                ( cons name arguments ) ) 
             argumenls 
               first
```
arity<br>( quote ( arg1 arg2 arg3 ) ) ) ) ) ) ) )

**LIBRARIAN** 

```
f terred
  Cletrec
    (lambda (input) (librarian (head input) (tail input) predefined)
    ( comment
       quote
       ( (S-expression librarian )
         (Geraint Jones, PRG, Oxford )
         (last changed 29 March 1983 ) ) )
    ( predefined quote NIL )
    Ciibrarian
       lambda
       ( expression input associist )
       ( letrec
         C if
            (eq includes (quote NIL))
            (append finalprompt (output expression input ) )
            (append
              prompts
               (librarian
                 ( instance expression bindings )
                 restofinout
                 bindinas ) )(includes regulrements expression)
         (do_bindings_bind_names_includes_input_assoclist_)
         ( prompts 1 do_bindings )
         (restofinput 2 do_bindings )
         ( bindings 3 do_bindings )
         (finalprompt
            quote
            (Type 'end' to finish, anything else to print result ) ) ) )
    (requirements)
       lambda
       ( expression )( if
         (atom expression )
         ( quote NIL )
       ( if
         ( isinclude expression )
         (cons (filename expression ) (quote NIL) )
         (append
            (requirements (head expression ) )
            (requirements ( tail expression ) ) ) ) ) )
    C instance
       lambda
       ( expression assoclist )
       \left( if
         ( atom expression )
         expression
       \epsilon if
         ( isinclude expression )
         (associate ( filename expression ) associist )
         ( cons
```
```
( instance ( head expression ) assoclist )( instance ( tail expression ) associist ) ) ) )output
     lambda
     ( result input )
     ( il
       { eq ( head input ) ( quote end ) )
        ( quote ( EXit librarian ) )

        { cons result ( output result ( lall InpUl ) ) ) ) }

  bind_names.
     lambda
     ( namelist input associist )
     ( letrec
       \ell of
          ( eq namelist ( quote NIL ) )
           ( list ( quole NIL) 'Input associist

          ;(

          ( defined ( head namelist ) associist )
          ( bind_names ( tail namelist ) input associist )
          ( list 
             ( append ( 1 bind head ) ( 1 bind tail ) )( 2 bind_tail )
             ( 3 bind_tail ) ) ) )
        (bind head bind new (head namelist ) (head Input) )
        bind_new
          lambda
           ( name definition

          ( list
             ( cons
                name
             ( const ( autote = ) ( sequence definition ( quote Nil) ))name 
             definition ) ) 
       bind_tail 
          bind_names 
          ( tail namelist )( tail input ) 
          ( bind ( 2 \text{ bind\_head } ) ( 3 \text{ bind\_head } ) assoclist ) ) ) )Islnclude
  lambda
  ( e ) 
  ( unless
     ( alom e
 ( and
        ( eq ( head e ) ( quote include ) ) 
        ( unless
           ( atOm ( tall e )

          ( and
             ( atom ( head ( tail e ) ) ) 
             ( eq ( tail ( tail e ) ) ( quote NIL ) ) ) ) ) ) )
( filename lambda ( e ) { head ( tail e ) ) ) )
```
**LOADER** LSD

```
letrec
   etrec<br>( run_and_halt ioad_go_loop )
   ( load_90_ looP
     letrec
     ietrec<br>( application load_go ( quote NIL ) ).
     ( load go lambda NIL ( consume ( output ( execute ( input ) ) ) )I consume
        letrec
        ( lambda ( s ) ( application step ( list s ) ) )
        ( step
           itep<br>lambda
           (s)( If 
             ( atom s ) 
             ( sequence ( print_ilem newline ) 10ad_go_loop ) 
             ( sequence 
                ( print_item ( head s ) )

( consume ( tail s ) } ) ) ) )

     output
        lambda
        ( 5 ) 
        ( If

           ( a10m s )
           ( if
              f<br>( eq s ( quote NIL ) )
             ( quote Nil )
              ( cons s ( quote Nil) ) )

           \left(\begin{array}{ccc} \text{flatten} & \text{(\text{head s})} & \text{(\text{output (\text{tali s})})}) \end{array}\right)execute
       lambda
        ( in_stream

        ( if 
          ( lelrec 
             ( or
                ( atom closure ) 
             or ( atom code ) ( not ( number tlrst_op ) ) ) ) 
             ( closure head In_stream )
             code head closure ) 
             ( Ilrst_op head code ) ) 
           quote ( Input is not a closure) ) 
           ( ( load_code ( head In_stream) ) ( tall In_stream) ) ) ) 
     Input
        lambda
        NIL
        ( letrec
          ( stream l1em ( input) ) 
           ( stream lambda ( a b ) ( sequence a ( cons a b ) ) ) 
           ( Item read_Item ) ) ) ) 
  application lambda ( Ie) ( strict_cons f e ) ) )
```
## LOADK

LSO

(lambda (s) (load\_code (head s)))

```
C lettec
  C lambda
    ( keyboard )
    ( stream
      \epsilon apply
        (load_code (head keyboard))
        (args (head (tail keyboard)) (tail (tail keyboard))))))
  (stream lambda (s) (cons s (quote NIL)))
  (args)
    lambda
    (n+1)f if
      (eq n (quote 0))( quote NIL )
      (strict_cons
        ( head 1)(args (sub n (quote 1)) (tail ()) ) ) ) )
```
LOGIC LSD

```
Ietree 
  ( letrec 
     ( lambda
        (kb)( append
          ( quote ( Logic LispKit Interpreter: type end to finish ) )( interact 
             kO 
             { QuOle ( patience) )

             ( quote ( ( quole 50 ) ) )

             ( quote NotOefined )
             ( quote NIL ) ) ) )
     comment 
        quote 
        ( ( logic LlspK11 interpreler. Garalnl Jones. PAG Ox10rd 
          ( last changed 11 November from the lexl of ) 
          ( LispKit Interpreter. Geraln! Jonas, PAG Oxford) 
          ( last Changed e November 1982 ) ) ) 
     interact 
        lambda
        ( kb globeln globalv it database )
        ( letrec 
          ( cons ( chr ( quote 13 ) ) ( cons ( quote ) ) line ) )( line 
             \mathbf{I}( eq tag ( quote exit ) )
             ( quota ( Exit logic interpreler ) )
             ( If
                ( eq tag ( Quote message ) ) 
                ( append 
                   message 
                   ( interact
                     ( tail kb )
                     newgtobaln
                     newglobalv
                     If
                     newdatabase ) )
             C if
                ( eq tag ( quole evaluation ) ) 
                ( append 
                   ( print expression 
                   ( Interact
                      ( tall kb

                     globaln
                     globalv
                     expression
                      database)

             "( eq tag ( quote restore) )
                ( inleraCI
                   ( append
                     1<sub>IIe</sub>
```

```
lei 
             ( if
                (eq ( head t ) ( quote > ) )
                ( tall t )
                \pm )
             ( 1 tail kb ) ) )globaln
        glObalv
        II
        database

     Cons 
        ( quole Error ) 
        ( InteraCI ( rail kb ) globaln globalv il database) ) ) ) ) ) 
tag head result )
  message head ( tail reswll ) )

expression head ( tall result ) )
  file tall result )

  newglobaln head ( tail ( tail result ) ) ).
newglobalv head { tail ( tail ( tail resutl ) ) ) )
  newdatabase head ( tail ( tall { tail ( tail result ) ) ) ) )

  result loop ( head kb ) globaln globalv it database )

print
  Jafree
   ( lambda ( s ) ( first patience ( Ilatten 5 ) ) )

  ( first
     lambda
     ( n I )
     I It
        ( eq I ( quole NIL) )
        ( quole NIL)
     \overline{I}( eq n quote 0 ) )
        ( lei
          ( cons 
             stop 
          cons slOp ( cons stop ( quote NIL) ) ) ) 
          ( SlOp chr ( quote 46 ) ) ) 
        cons 
          ( head I )
           ( first ( sub n ( quote 1 ) ) ( tall 1 ) ) ) ) ) )
  patience
     evaluate
     ( quote patience )
     globaln
     globalv
     It
     dalabase

  /lallen
     lambda
     (s)( letrec 
        ( if 
          ( istunction s )
          ( quote ( **function** ) )\blacksquare
```

```
( isvarlable s )
                [ subscript ( tall s ) ( Quale NIL) )
             C of
                ( atom s ) 
                ( cons s ( Quote Nil) ) 
                ( cons open ( append ( flatten ( head s ) ) ( ) ) ) )t 
                \mathbf{d}( eQ ( head r ) ( Quote Nil) ) 
                ( cons close ( Quote NIL J ) 
                C if
                  ( eq ( head r ) open )
                  ( tall r )
                  ( cons
                     point 
                     ( append r ( cons close ( quote NIL) ) ) ) ) ) 
             r tlatten ( lail s ) ) 
             subsCript 
                lambda
                ( v s )
                t If 
                  ( atOm v ) 
                  ( cons v s 
                  ( subscript 
                     ( tail v ) 
                     ( cons COlon ( cons ( head v ) s ) I 1 ) } 
             open chr ( Quote 40 ) ) 
             close chr ( Quale 41 ) ) 
             point chr ( Quote 46 ) ) 
             colon chr ( Quote 58 ) ) ) ) } ) ) 
lOOp
  lambda
  ( command globaln globalv it database )
  ( letrec
     t If
        ( atom command

       ( if
           ( eq command ( quote end ) )
          axit
        \left( if
           eQ command ( Quote save ) ) 
           save 
             ( cons ( c,uote database ) globaln 
             globaln 
             globalv 
             database >
        C H( eQ command ( Quote vars ) ) 
           ( message globaln globaln globalv database )
        \epsilon if
           ( eq command ( quote new ) )
           ( message
              ( Quote ( new database )

             globaln
             globalv
```

```
( Quote NIL) )

       evaluation expression ) ) ) ) )
C_1"
( eq keyword ( Quote del 
  ( jj 
     ( eq name ( quote Error
     error
  if
     ( atom name)
     ( message
        nessage<br>( cons name ( quote ( defined ) ) )
        ( cons name globaln )

       ( cons value globalv )
       database )
     error ) ) 
if 
  ( eq keyword ( quote cancel ) ) 
  ( if 
     ( member name globaln 
     ( message
        ( cons name ( quote ( cancelled ) ) )

       ( remove name globaln globaln )
       ( remove name globaln globalv )
       database )
     error ) 
\overline{1}( eq keyword ( quote save ) )
  ( save ( tail command) globaln globalv database)
if 
  ( eq keyword ( quote restore ) ) 
( restore ( tail command ) )
  ( if
     ( eq keyword ( qUOle fact ) 1 
     ( quote T ) 
     ( eq keyword ( quote forall ) ) )
  message
     ( quote ( asserted ) )
     globaln
     globalv
     ( cons command database ) )
  ( evaluation expression ) ) ) ) ) ) ) 
keyword head command ) 
name head' ( tail' command ) ) 
value head' ( tall' ( tail' command ) ) ) 
( expression evaluate command globaln globalv it database )
remove 
  lambda
   ( a t J

  ( if
     (eq a ( head ( ) )(nai) \rightarrow( cons
        ( head I )
        ( remove a ( tail I ) ( tall I ) ) ) ) )
```

```
( exit cons ( quote exit ) ( quote NIL ) )
message
  lambda
  ( m n v d )
  ( cons
     ( quole message 
  cons 
     m 
  ( cons n ( cons v ( cons d ( quote Nil ) ) ) ) ) ) )
evalua1ion 
  lambda 
  ( e ) 
  ( cons ( quote evaluation ) ( cons e ( quote NIL ) ) ) )
error message ( quote ( Error) ) glObaln globalv ) 
save 
  lambda
  ( I globaln globalv database )
  ( lelrec
     ( message 
        ( cons 
           ( cons 
             ( quole restore ) 
             ( defllsl
                I
                globaln
                globalv
                (-)if
                   ( member ( quote dalabase ) I )

                  database
                   ( quote NIL) ) ) )

           ( Quote NIL) )
        globaJn
        giobalv
        database 
     deWst
        lambda
        ( I n v d

        ( if
           ( eq n ( quote NIL) )

           d
           ( derUst
              I

              ( tail n

              ( lail v( if<br>( member ( head n i l )
                ( cons 
                   ( cons 
                     ( quote del 
                  cons 
                     ( head n ) 
                   ( cons ( head v ) ( quote NIL ) ) ) )
                  d ) 
                d ) ) ) 
( restore lambda ( f ) ( cons ( quote restore ) I ) ) ) )
```

```
L evaluate
  letrec
  l lambda
     ( e globaln globalv it database )
     ( letrec
       (eval e n v )
       (n - 1)cons
          (cons ( quote it ) ( cons ( quote database ) globain ) )
          ( quote NIL ) )
        (v
          cons
          ( cons
             it.
          ( cons ( assemble database ) ( listeval globalv n v ) ) )
          (\quad \text{quote} \quad \text{NIL} \quad \text{)} \quad \text{)}( eval
     lambda
     (env)( letrec
        ( If
          (atom e)(associate e n v )
       \left( -i\right)(eq keyword ( quote quote ) )
          text1
        \epsilon if
          (eq keyword ( quote atom ) )
          f if
             ( atom aroument) )
             ( quote T )(isvariable argument) ) )
        f if
          (eq keyword ( quote head ) )
          C if
             (indivisible argument) )
             ( quote Error )
             (head argument) )
       C if
          (eq keyword ( quote tail ) )
          ( if
             (indivisible argument) )
             ( quote Error )
             (tail argument) )
       C if
          (eq keyword (quote cons ))
          (cons
             (if (reserved argument) ) (quote Error ) argument) )
             argument2 )
        C if
          (eq keyword ( quote eq ) )
          ( equal argument) argument2 )
        \mathbf{H}(eq keyword ( quote leq ) )
          (leg argument1 argument2 )
```

```
C_{\rm H}(eq keyword ( quote add ) )
  (add argument) argument2 )
t of
  (eq keyword (quote sub ))
  (sub argument1 argument2 )
f if
  (eq keyword ( quote mul ) )
  ( mul argument) argument2 )
C if
  (eq keyword (quote div ))
  C if
     (eq arqument2 (quote 0 1)
     ( quote Error )
     ( div argument1 argument2 ) )
( If
  (eq keyword ( quote rem ) )
  C if
     (eq argument2 ( quote 0 ) )
     ( quate Error )
     (rem argument) argument2 ) )
C at
  (eq keyword ( quote if ) )
  (if argument) argument2 argument3 )
C_{\text{eff}}(eq keyword ( quote lambda ) )
  (makefunction text) text2 n v )
C_1(eq keyword (quote let ) )
  ( let
     (eval text) newn newv )
     (newn cons (names definitions) n )
     (newy cons (listeval (values definitions ) n y ) y ) )
f if
  (eq keyword ( quote letrec ) )
  ( letrec
     ( eval text) newn newv )
     (newn cons (names definitions ) n )
     (newy
        cons
        (listeval (values definitions ) newn newv )
        V \rightarrow 0C_{\rm eff}(eq keyword ( quote chr ) )
  ( chr argument) )
f if
  (eq keyword ( quote all ) )
  ( solve
     text1
     ( tail' texts )
     (associate (quote database ) n v ) )
(i)(eq keyword ( quote logic ) )
  ( letrec
     ( eval text) newn newy )
```

```
(newn cons (quole (database)) n)
          (newy
            cons
            ( cons
               (dbappend
                  (assemble (tail' texts ) )
                  (associate ( quote database ) n v ) )
               ( quote NIL ) )
            V<sub>1</sub>(dbappend
            lambda
             (n, o)C_1(eq n ( quote NIL ) )
               \OmegaC if
               ( atom n)
               ( quote NIL )
               ( cons
                  (n) head n)
                  (dbappend (tail n ) o ) ) ) ) )
       (letrec
          C_1( isfunction applicand )
            ( eval body newn newv )
            ( quote Error ) )
          ( body tail ( head function ) )
          (newn)cons
            (head (head function ) )
            (head (ital) function ) ) )
          (newy considerguments (ital) (ital) function ) ) )
          ( function tail applicand )
          (applicand eval ( head e ) n v ( (1) ( (1) (1) (1) (1) (1) (1) (1)( keyword head e )
     (arguments listeval texts n v )
     (argument) head' arguments )
     (argument2 head' (tail' arguments ) )
     (argument3 head' (tail' (tail' arguments ) ) )
     ( definitions assoclist' ( tail' texts ) )
     ( texts tail e )
     ( text1 head' texts )
     ( text2 head' ( tail' texts ) ) ) )
C listeval
  let
  (lambda (l n v ) (map (e n v ) | ) )
  \epsilonlambda
     (n, v)(lambda(x) (evalxny))( associate
  letrec
  Clambda
    (a n v)\left( if
```

```
( eq n ( quote NIL ) )( quote NotDelmed ) 
       ( member a ( head n ) )<br>( locate a ( head n ) ( head v ) )
        ( associate a ( tail n ) ( tail v ) ) ) )locale 
     lambda 
     (anv)( if 
       ( atom v)
        { quote Error 
     \int if
        ( eq a ( head n ) 
        (head v)( locate a ( tail n ) ( tail v ) ) ) ) )
names 
  let
  ( lambda ( d ) ( map v d ) )(v \text{ lambda } (b) ( head b) ))values 
  lei 
  ( lambda (d) (map v d) )(V \ lambda (V \mid b) (V \mid a \mid b) ) ) )
Indivisible 
  lambda 
  ( c )( il 
     ( alom c ) ( quole T ) 
  (f ( Isfunctlon c ) ( quote T ) ( isvariable c ) ) 1 ) 
solve 
  letrec
  ( lambda 
     ( variables constraints database) 
     ( realise 
        variables
        ( loop 
           ( quote 
           ( cons 
             ( cons 
                ( setvars 
                   ( quole 0 ) 
                   ( markvars variables constraints 1 ) 
                ( quote NIL ) ) 
              ( quole NIL ) ) 
           database ) ) ) 
   realIse 
     letrec 
     ( lambda 
        ( variables environments )
        ( map ( Instantiate ( map subD variables ) ) environments ) ) 
     subO 
        lambda 
        ( v )
```

```
( subscript ( quote 0 ) ( makevariable v ) ) )
   instantiate
     lambda
      lambo<br>( <mark>v</mark> )
      (lambda (e) (instance v e))instance
     lambda
      lambda<br>( v e )
      ( if
         ( isvariable v )
        ( if
           ( defined \vee e )
            ( instance ( associate v e ) e )
           יו)<br>( y
      «
         f<br>( atom v )<br>v
        ( cons
            ( instance ( head v ) e.
           (mstant c e (tan l v) e ) ) ) ) )lOOp 
  lambda 
   ( level wailing database) 
  ( )elrec 
     ( il
         ( eq wailing ( quole Nil ) )

        ( quote NIL )
        ( append
           solved
           ( lOop
              ( add ( quote 1 ) level )resubmllted
              database ) ) )
     ( solved head deduction )
      (resubmitted tail deduction)
     ( deduction deduce waiting ( setvars level database i ) j ) )
deduce 
  lambda
  ( waiting database ) 
  ( le1rec 
     ( il
        ( eq wailing ( quole NIL ) }
         (\begin{array}{ccc} 1 & 0 \\ 0 & 1 \end{array})( cons solved resubmitted ) )
     solved 
        'f
         if<br>( eq constraints ( quote NIL ) )
         ( cons environment solved'
        solved' )
     resubmitted
        « 
         ..<br>C eq constraints ( quote NIL ) ):
        resubmitted'
        ( append
           ( resolve constraints environment database )
```

```
resubmitted' ) ) 
     constramts head ( head walling ) ) 
     environment tail ( head walling ) ) 
     solved' head rest) 
     resubmitted' tail rest) 
     ( rest deduCe ( tall waiting ) database ) ) ) 
resolve 
  lambda 
   ( constraints environment database ) 
   ( letrec 
     (<sub>11</sub></sub>
        ( eq database ( quole NIL J ) 
        ( quole NIL) 
     (if
        ( eq unification ( quote impossible ) )
        resl 
        ( cons ( cons relaxation unification ) rest) ) ) 
     unillcafion 
        unify 
        ( head constraints 
        ( head clause ) 
        environment )
     ( relaxation append ( tall clause) ( tail constraints ) ) 
     ( Clause head database) 
     ( rest resolve constraints environment ( tail database ) ) ) )
unify 
  lambda 
  ( a b substitution )
  ( le1rec 
     ( if 
        ( equal a' b' ) 
        substitution 
     f, if
        ( Isvarlable a' ) 
        ( bind a' b' substitution 
     U if
        ( Isvanable b' ) 
        ( bind b' a' substitution )
     \epsilon if
        ( If ( alom a' ) ( quote T ) ( atom b' ) ) 
        ( quote impossible) 
     C if
        ( eq unifyheads ( quote impossible) ) 
        < quote impossible ) 
        unifytalls ) ) ) )
     (a' associate a substitution )
     (b') associate b substitution (b')( unifyheads unify ( head a' ) ( head b' ) substitution )
     ( unilytaijs unify ( tall a' J ( tail b' > unlfyheads ) ) ) 
delined 
  lambO'a 
  ( v e ) 
  C if
     ( eq e ( quole NIL ) ) 
     ( quote F )
```

```
f, if( equal v ( head ( head e ) ) )
         ( quote T )
         ( defined v ( tail e ) ) ) )
  associate
     lelrec
      letrec<br>( lambda
       ( v e )
        (<sub>1</sub><sub>1</sub></sub></sub>
           ( defined v e )
           (a) associate ( immediate v e ) e )
           v \rightarrow)
     immediale
        lambda
        (v, e)( il
           ( equal v ( head ( head e ) ) )
            { tail ( head e ) )

           (mmediate v (kaik e) ) ) ) )bind
     lambda
     (n \vee e)( n v e i<br>( cons ( cons n v ) e <mark>)</mark> )
   selvars
     lambda
     ( i e )
      ( II

        ( isvariable e )
        ( subscript Ie)
     (||( atom e ) 
        e 
        ( cons 
           ( selvars i ( head e ) )
           ( setvars i ( tail e ) ) ) ) )
  subscript
     lambda
      ( I II )

     { makevariable ( cons i ( lail v ) ) ) ) )
assemble
  lambda
  (d)( lelrec
     ( il 
        ( alom d ) 
        ( quote NIL )
     ,j 
        ( atom clause 
        rest 
     if
        ( eq keyword ( quote fact) )

        ( cons ( tail clause ) rest )
     (||( eq keyword ( quote forall ) )
        ( cons
```

```
markvars 
                   ( head ( tail clause ) )
                   ( tail ( tail clause ) ) )
                rest) 
             rest ) ) )clause head d ) 
           keyword head clause ) 
          rest assemble ( lail d ) ) } } 
     markvars
       lambda
        (y e)( il 
          ( atom e ) 
          ( If ( member e v ) ( makevariable e ) e )
          ( cons 
             ( markvars v ( head e
             ( mark vars v \in \{ ail e ) ) ) ) ) ) ) )append 
  lambda 
  (a, b)( il 
     ( alom a
     tacom ary<br>b<br>( cons ( head a ) ( append ( tail a ) b ) ) ) )
member 
  lambda 
  ( a I ) 
  ( if 
     ( atom I )

     ( quote F)
     11

     ( eq a ( head J )

     ( quole T )
     ( member a ( tall { ) ) ) ) )
\epsilon equal
  lambda 
  ( a b ) 
  ( if 
     ( eq a b )
  ( Quote T )
     if<br>( If ( ato.m a ) ( \texttt{quot} = T ) ( \texttt{atom} b ) )
     ( quote F)
  11( equal ( head a ) { head b ) 1 
     ( eQual ( tail a ) ( tail b ) ) 
     ( quote F ) ) ) ) ) 
map 
  lambda 
  ( I I ) 
  ( il 
     ( atom 
     I 
     ( cons ( f ( head f ) ) f map f ( tail f ) ) ) )head'
```

```
'amOda 
  c<sub>0</sub>I It ( atom c ) ( quote Error ) ( head c ) ) 1
lall'
  lambda
  r C )

  I If ( atom c ) ( quote Error ) ( tail c ) ) )
assoclist'
  lamOda
  (1)I If

    ( atom I )
     ( quote NIL

    ( atom ( head I ) )
     ( assoclis!' ( tall I )

  (-1)( atom ( head ( head I ) ) )

    ( cons ( head I ) ( associist' ( tail I ) ) )
    ( assocllst' ( lail I ) ) ) ) ) )
( isvariable
  lambda 
  I v ) 
  i If 
       atom v )

    ( quote F )
    ( eq ( head v ) ( quote VariableTag ) ) ) )
makevariaOle lambda ( v ) ( cons ( quote VarlaOleTag ) v l ) 
Islunction 
  lambda 
  I + 1I II 
    ( atom f )
    ( quole F )
    ( eq ( head f ) ( quote FunctionTag ) ) ) )
makefunctlon 
  lambda 
  I formals Oody n v ) 
  I cons 
    ( quote FunctionTag )
  I cons ( cons formals body) ( cons n v ) ) ) )
reserved 
  lambda 
  (a)\blacksquareI eq a ( quote FunctionTag ) )
    I quote T )
     ( eq a ( quote VariableTag ) ) ) ) )
```

```
restore 
   ( def
     fist

( lambda
        (1)( | |( eq I ( quote NIL) )
           ( quote NIL)
           ( cons
              newline 
           ( cons ( head ( head \uparrow ) ) ) ( list ( tail \uparrow ) ) ) ) ) ) )
  del newline ( chr ( quote 13 ) ) ) 
   del 
     palindromes 
     ( lOgiC
        ( list ( all ( x ) ( x () x ) ) )
        ( forall ( x ) ( x = NIL + x ) )
        ( !orall
           ( a x y z )
            ( a x y z )<br>( ( a . x ) = ( a y ) + z )
            ( ( a . x ) = (<br>( x = y + z ) )
           fact ( NIL () NIL)

           forall

            (axy<mark>z)</mark><br>((a.x)oy
            (x \circ z)(y = z + (a)) ))
```
MUFP LSO

```
lelrec 
  ( IsITae
     C interpreter ( quole muFP ) eval mUfp_lib )
     [ interpreter
        lambda
        ( name evai predefined )
        ( lelrae 
          ( lambda
             ( kb )
             ( append
                 ( Iisl name ( quole Interpreter) ) 
                ( Interpret kb ( Quote NIL) ) ) ) 
          Interpret
             lambda
              ( kb env

             ( lelrec
                ( append
                   ( list newline ( quote \rightarrow ) )
                   ( if 
                      ( eq lirst ( quote end ) ) 
                      ( list ( quote Exit ) name ( quote interpreter ) )
                   \Box( eq firs! ( quole vars ) ) 
                      ( append ( map head env ) irest ) 
                   \blacksquare( eq first ( quote dump ) ) 
                      { append 
                         ( reduce 
                            append 
                            { cons 
                               ( quote NIL )
                               ( map 
                                  ( lambda 
                                    (x)( list ( showdef ( head x ) ) newline ) )
                                  eny ) ) 
                         irest 
                   I if
                      ( atom first

                      Irest
                   \epsilon if
                      ( eq ( head first ) ( quote def ) ) 
                      ( interpret
                         ( tall kb 
                         ( updafe 
                            env<br>( el ( quote 2 ) first )<br>( el ( quote 3 ) first ) ) }
                   \blacksquare( aq ( head first ) ( quote show) ) 
                      ( cons 
                         ( pretty ( showdet ( al ( qUOte 2 ) first) ) )
```

```
Iresl 
              if 
                 ( eq ( head first ) ( quote cancel ) ) 
                 ( interpret 
                   ( tail kb 
                    (\text{unbind } (el (auct) 2) first ) anv ) )
              (if
                 ( eq ( head first ) ( quote run ) )
                 ( append 
                    ( run 
                      ( el ( quote 2 ) first )
                       ( untllend ( tail kb ) ) ) 
                    interpret ( afterend kb ) env ) ) 
              \epsilon H( eq ( head first ) ( quote edit) ) 
                 ( let 
                    ( append 
                      edit_output e ) 
                      interpret 
                         ( afterend kb ) 
                         ( update 
                            en, 
                            ( el ( quole 2 ) first 
                    • edit 
                            ( edit_file e ) ) ) )
                       ( associate ( el ( quole 2 ) first ) env ) 
                       ( untilend ( fall kb ) ) ) J 
                 Irest ) ) ) ) ) ) ) ) )showdef 
              lambda 
              (n-1)(i) list (i) quote def ) n (i) associate n env (i) ) (i)( irest interpret ( tail kb ) env )
           first head kb )<br>Crun
              lambda
              ( exp input )( letrec 
                 { ( eval exp realenv ) Input ) 
                 ( realenv 
                   append 
                    ( map 
                      ( lambda 
                         (x)( cons 
                            ( head x ) 
                            ( evaI ( tall x ) realenv ) ) ) 
                      env ) 
                   predefined ) ) ) ) ) )
evaI 
  lambda 
  ( exp env 
  ( fp_eval 
     ( ( mufp_evaJ ( lambda ( a ) ( delined a mufp_Jlb ) ) ) exp )
```

```
anv ) ) 
( mulp_evaJ
  lambda
  (n \nmid n)( latrec
    mulo_eval
     ( mulp_eval
       lambda
       ( e )( lei
          ( If
            ( atom e )
          ( il ( Intp e ) Slaleless e )
            if<br>( eq ( head  e )( quote  select ))
            stateless 
          \epsilon If
            ( eq ( head e ) ( quOte constant ) ) 
          stateless
            If<br>( eq ( head e ) ( quote alpha ) )
            ( list
               ( quote compose

               ( quote zip )
               ( Iisl
                  ( quote alpha ) 
                  ( mufp_eval ( el ( quote 2 ) e ) ) )
               quole Zip ) ) 
          \overline{1}( eq ( head e ) ( quole slash) ) 
            ( list 
               ( quote compose ) 
               ( list 
                  ( quole slash ) 
               IiSI 
                  ( quote compose 
                  (mufp_eval (el (quote 2 ) e ) )
                  ( quote zip ) ) ) 
               quote Zip ) ) 
         If 
            ( eq ( head e ) ( quote construct ) J 
            ( lIst 
              ( quole compose 
               ( quote zip )( cons 
                 ( quote construel 
                 ( map mufp_eval ( tail e ) ) ) ) 
            if<br>(eq (head e )(quote if))
            ( list 
               ( quote compose 
               ( Quote 
                 ( alpha 
                    ( If 
                       ( select 1 )
```

```
( select 2<sub>1</sub>( select 3 ) ) 1 J 
                 ( quote zip )
                 cons 
                   ( quole construct 
                   ( map mulp eval ( tail e ) ) ) )
          \epsilon if
              ( eq ( head e ) ( quole mu ) )
              ( list
                 ( quote loop 
                 ( fist 
                   ( quote compOse 
                   ( quote z|_D )
                   ( mulp_eval I el ( quote 2 ) e ) ) 
                   1 quote 2(n+1)el ( qUOle 3 ) e 
          C if
              ( eq ( head e ) ( Quote compose ) ) 
              ( cons ( quote compose ) ( map mufp_eval ( tall e ) 1 ) 
              ( quote **synerr** ) ) ) ) ) ) ) ) ) \left(stateless list ( Quote alpha ) e ) ) J ) ) 
1p_eval 
  lambda 
  ( exp anv 
  ( lelrec 
     ( fp_eval exp

     ( lp_eval
       lambda
        (1)( 11 
           ( atom f ) 
           C If
              ( dell ned f env )
              ( associate f env )
              ( lambda ( y ) ( quote **liberr** ) ) )
        \overline{f}, if
           ( eq ( head f ) ( quote select ) )
           ( lambda
              ambda<br>( <mark>x</mark> )
              ( el ( el ( quote 2 ) I ) xl)
        ( if
           ( eq ( head 1 ) ( quote compose ) )
           ( reduce
              ( lambda
                 ( x y ) 
              lambda ( z ) ( x ( Y Z ) ) 1 ) 
              ( map 1p_eval ( tail 1 1 1 )
        C if
           ( eq ( head \uparrow ) ( quote construct ) )
           ( construct ( map Ip_eval ( (all I ) ) )
        \epsilon if
           ( eq ( head I ) ( quote alpha ) ) 
           ( lei
              ( lambda ( x ) ( map g x
              ( 9 lp_eval ( el ( Quote 2 ) I ) ) )
```

```
(-1)( eq ( head i ) ( quote slash ) )
           ( let
              ( lambda
                 (x, )( reduce 
                    ( lambda 
                       (x, y)<br>( q ( list x, y ) ) )
              ( \mathbf{x} ) ) \mathbf{y} ( \mathbf{y} fp_eval ( \mathbf{e} ( quote 2 ) f ) ) \mathbf{y}C if
           ( eq ( head f ) ( quote constant ) )
        ( lambda ( x ) ( el ( quote 2 ) ! ) ) 
           ( eq ( head f ) ( quote loop ) )
           ( let
              ( lambda
                 ( i )

                 ( lelree
                    etrec<br>( ef ( quote 1 ) p ).
                    ( \rhog 
                       ( list 
, 
                          ( cons 
                            ( el ( quole 3 ) f ) 
                             ( el ( quote 2 ) p ) ) ) ) ) )
              ( 9 fp_eval ( el ( quote 2 ) I ) ) ) 
        i( eq ( head i ) ( quote ii ) )
           ( let
              ( lambda<br>( x )
                 ( let 
                    ( il 
                       ( eq y ( quote 1 ) } 
                    ( b x ) 
                       r'( eq y ( quote 0 ) ) 
                       (c x)( quote **iferr** ) ) )
                    (y a x )(a + p eval (c + q) and (p + q) and (p + q)( b fp_eval ( el ( quote 3 ) f ) )
              ( c Ip_eval ( el ( quote 4

           lambda
              (x)( quote **synerror** ) ) ) ) ) ) ) ) ) ) )
mUlp_lib 
  1151 
  ( COrls
      ( quole append I

     )<br>( Iambda )<br>( x )
```

```
( cons ( head x ) ( el ( quole 2 ) x ) ) ) ) 
cons
   ( quote appendr

  ( lambda
     (x)( append
        ( head \mathbf x )
       { list ( el ( quote 2 ) x ) ) ) ) )
  cons ( quote hd ) head l

cons ( quote II ) tail)
cons
   ( quole dls11

  ( lambda
     ambd<br>( <mark>x</mark> )
     ( map 
       ( lambda ( y ) ( lisl ( head x ) y ) ) 
        ( el ( quote 2 ) x ) ) ) J 
cons
   :ons<br>( quole distr
  ( lambda
     ambu<br>( x )
     ( map
        ( lambda
          ( y )
           ( list Y ( el ( quole 2 ) x ) ) )
        (head x) ) ) )
  cons ( qUOIe id ) ( lambda ( x ) x ) )
cons
  ( quote ZIp )
  { lelrec
     zip
     ( zip
       lambda
       ( a ) 
        ( if
           ( atom a )
           a
          if.
           ( atom ( head a ) )
           ( head a )
           ( leI
              ( cons 
                ( map head a' ) 
                ( zip ( map tail a' ) ) ) 
              a' 
                map 
                ( lambda 
                   (x)( if 
                      ( atom x ) 
                      ( quote ( **ziperr** · **ziperr** ) )
                     x-1-1a ) ) ) ) ) ) )
cons
   ( quote eq
```

```
(lambda
         (x)C<sub>1</sub>Cea
              (el (quote 1) x)(\theta | (\text{quote } 2) x))( quote 1)( quote 0 ) ) ) )( cons
      ( quote null )
       ( lambda
         (x)C if
           (eq x ( quote NIL ))
           ( quote 1)( quote 0) ) ) )
    (cons( quote add )
       i lambda
         (x)C add
           (el (qnote 1) x)(el (quad 2) x))( cons
      ( quote sub )
       ( lambda
         (x)Csub
           (el (qvole 1) x)( el ( quote 2 ) \times ) ) )\epsilon cons
      ( guote mul )
       C ambda
         (x)(mul)f el f quote f(x)(el (quote 2) x))( cons
      ( guote div )
      (lambda
         (x)(div
           (el (quote 1) x)
           [ el ( quote 2 ) \times ) ) )( cons
      ( quote rem )
      ( lambda
        (x)( rem
           (d) (e) (d) (guote 1) x)
           f ei f quote 2 x x y y y y y y(reduce
 lambda
 (11)( If
```

```
(atom (tail \cup ) )(head + )(f(head I) (reduce f(lail 1) ) ) ) )
(ei
  lambda
  (n+1)C if
    ( atom |)( quote ** elerr** )C_1(eq n (quote 1))(nead + 1)(el (sub n (quote 1)) (tail (1)) ) ) )
( construct
  lambda
  (1)C_1 if
    (s^{i} \text{ atom} + \epsilon)(lambda(x)l)( let
      (\tanh da(x) (\tanh(fx) (gx)))(t \text{ head } t)(q construct (tail 1) ) ) ) )
```
**MUFP LIB LSO** 

```
del and ( il ( select 1 ) ( select 2 ) ( constant 0 ) ) )
del or ( il ( select 1 ) ( constant 1 ) ( select 2 ) ) 1
  def not ( II id ( constant 0 ) ( constant 1 ) ) )

( def xor ( compose and ( construct or ( compose not and ) ) ) )
  def hall-adder ( construct xor and ) ).
de' 
  full-adder
  ( compose
     ( construct
        :onstruct<br>( compose ( select 1 ) ( select 1 ) )
       ( compose
          or
          ( constrUCl
             { compose ( select 2 ) ( select 1 ) )

            ( select 2 ) l ) )
     construcl 
       ( compose 
          half-adder
          ( construct ( compose ( select 1 ) ( select 1 ) ) ( select 2 ) ) ) 
       ( compose ( select 2 ) ( select 1 ) ) )
    construct half-adder ( select 3 ) ) ) }
```
NF IB

LSO

```
( letrec
 nF<sub>10</sub>C nF<sub>i</sub>blambda
    (n)C_1( leq n ( quote 1 ) )( quote 1)c add
         C add
          (nFib (sub n (quote 1) ) )
           (nFib (sub n (quote 2)))(quad 1)) )) )
```
## MAP\_UNTIL\_END **LSO**

```
t letted
 (sambda (kb) (map_until (load_code (head kb)) (tail kb)))
  (map_until)
   lambda
   (11)C_1(eq (head 1) (quad end 2)( quote NIL )
     ( cons
       (1 (head 1))(consinewline (map_until f (tail 1) 1) ) ) )
```
**PRIMES** 

LS0

```
( letrec
  (p + n + 1)\left( p\right)lambda
    (1)( cons
      (head +)(p (( s ( head))) ( tail ( )) ))(s)lambda
     (0, 0)( letrec
       sp
       (s<sub>p</sub>)lambda
         (1)C if
            (eq C rem ( head ( ) p ) ( quote 0 ) )
            (s<sub>p</sub>) (s<sub>di</sub>(t+1))(cons (head ) (sp (tail ) ) ) ) ) ) )
  C_nlambda
     (x)(cons x ( n ( add x ( quote 1 ) ) ) ) ) ]
```
ROUND LSO

```
le!rec 
  ( letrec 
   x 
    ( X cons ( quote 1 ) ( merge X2 ( merge X3 X5 ) ) )
    (X2 \times 1)( X3 limes ( quole 3 ) X )
    ( X5 times ( quote 5 ) X )
  merge
    lambda
    ( a b )
    ( 11

       ( eQ ( head a ) ( head b ) )

    (merge a (tail b 1 1)<br>(if
      ( leq ( head a ) ( head b ) )
       ( cons ( head a ) ( merge ( tail a ) 0

       ( cons ( head b ) ( merge a ( lail b ) ) ) ) ) )
  ( times 
   lambda 
    (c + 1)( cons ( mul c ( head I ) } ( times c ( lail I ) ) ) } }
```
**SEMNET** 

LSO

```
( latrec
  (lambda (kb) (execute (untilend (tail kb)) (head kb)))
  ( execute
    lambda
    (C, CD)C if
      (eq c ( quote NIL ) )
      ( quote NIL )
    ( if
      (isadd (head c))
      C execute
         (tail c )
         (addset
           db
           (eval (arg) (head c) ) db)
           (mkatom (arg2 (head c ) ) )
           (eval (arg3 (head c) ) db ) ) )
    \epsilon if
      ( isdb ( head c ) )(cons db (execute (tail c ) db ) )
      ( cons
         (eval (head c) db)
         (execute (tail c ) db ) ) ) ) ) )
  ( eval
    lambda
    (e db )( )(isunion e.)
      (unlon
         (eval (arg1 e ) db )
         (eval (arg2 e ) db ) )
    C if
      (s) is inter (e)(Intersection
         (eval (arg) e ) db )
         ( 9val ( arg2 e ) db )C_1( isdiff e )(difference
        (eval (argle)db)
         (eval (arg2 e ) db ) )
    ( |(i \sin e)( images et
         (eval (argle)db)
         (mkatom (arg2 e))
         db)
    (if
      (isinvim e)
      ( invimage
         (eval (arg2 e) db)
         (mkatom (arg1 e ) )
```

```
d<b>b</b>)
  (if (isatomlist e) e emptyset ) ) ) ) ) ) )
Cimageset
  lambda
  (nodeset attr db)
  Creduce
    union
    (map (lambda (n) (image n attr db)) nodeset)
    emptyset ) )
( image
  lambda
  (node attr_db_)
  \mathfrak{t} if
    (defined node db)
    C let
       (if (defined attr a ) (associate attr a ) emptyset )
       (a associate node db ) )
    emptyset ) )
(invimage
  lambda
  (nodeset attr db.)
  (filter
    ( lambda
      (n)( not
         (eq
            (intersection (image n attr db ) nodeset )
           emptyset ) )(domain db) ) )
(addset
 lambda
  (db nsl attr ns2)
  C reduce
    (lambda (n db) (addel n attr ns2 db))
    ns1db))
(addel
 lambda
  ( node attr nodeset db )
 (let
    ( let
      (update db node (update a attr (union nodeset s ) ) )
      (s if (defined attr a ) (associate attr a ) emptyset ) )
    \epsilon a
      ۱f
      (defined node db)
      (associate node db)
      ( quote NIL ( ) ) ) )(isunion
 lambda
  ( e )C and
    (not (atom e ) )
    (eq ( head e ) ( quote unlon ) ) ) )
( isinter
```

```
lambda 
  ( e ) 
  ( and 
     ( not ( atom e ) ) 
     ( eq ( head e ) ( quote Inter ) ) ) ) 
Isdlff 
  lambda 
  ( e ) 
  ( and 
     ( not ( atom e ) ) 
     ( eq ( head e ) ( quote dift ) ) ) )
I is mlambda 
  ( e ) 
  ( and 
     ( not ( alom e ) ) 
     ( eq ( head e ) ( quote im ) ) ) )
Islnvlm 
  lambda 
  ( e ) 
  ( and 
    ( not ( etom e ) ) 
     ( eq ( head e ) ( quote inv ) ) ) ) 
isadd 
  lambda 
  ( e ) 
  ( and 
    ( not ( atom e ) 
     { eq ( head e ) ( quote add) ) ) ) 
isdb lambda ( e ) ( eq e ( quote db ) ) 
isatomllst 
  lambda 
  ( e )
  ( or
     )r<br>( eq e ( quot<mark>e NIL</mark>) )
     ( and 
       ( not ( atom e ) ) 
     ( and ( alom ( head e ) ) { lsatomlist ( tail e ) ) ) ) ) ) 
arg I 
  lambda 
  ( e ) 
  ( If 
     ( leq ( quote 2 ) ( length e ) )
     ( head ( tall e ) ) 
    ( quote NIL) ) ) 
arg2 
  lambda 
  ( e ) 
  ( If 
     ( leQ ( Quale 3 ) ( length e ) ) 
     ( head ( tall ( tall e ) ) )arg3 
  lambda 
     ( quote NIL ) ) )( 0)
```

```
\langle if

( leq ( quote 4 ) ( length e ) )

( head ( tnl { tail ( tail e ) 1 ) )

     ( quote NIL ) ) )

rukatom lambda ( x ) ( ~f ( atom x ) x ( quote NIL ) ) ) 1
```
## SEMNET\_LIB LSO

( John ( loves Mary LogiC ) ( isa Male Programmer ) ) ( Mary ( loves John Logic Whiskey ) ( isa Female Programmer ) ). (Giving1 (isa Giving )(giver John )(givee Mary )(given Book ))<br>(Giving2 (isa Giving )(giver John )(givee Mary )(given Flowers ))<br>(Giving3 (isa Giving )(giver Mary )(givee John )(given Kiss ))) (lambia

(alibrary)<br>(bibrary)<br>(cons (quote letrec) (cons (quote \*\*\*) library)))

## $L30$ **SYNTAX**

(lambda (kb) (printerrors (syntax (head kb)))))

ASSOCIATION LIB

```
( ( domain
     omain<br>lambda
     (A - A)( il
       ( atom a )
        (atom a )<br>(quote NIL)
        ( cons ( head ( head a ) ) ( domain ( tail a ) ) ) )defIned
     lambda
     ( e a ) 
     ( unless
        ( atom a

        ( or
          ( eq ( head ( head a ) ) e )
          ( defined e ( tall a ) ) ) ) )
  associate
     lambda
     lambda<br>( e a )
     ( If
        ( eq ( head ( head a ) ) e )

        ( tail ( head a ) )
        ( associate e ( tall a ) ) ) )

  bind lambda ( e d a ) ( cons ( cons e d ) a ) ) 
  unbind
     letrec
     ( lambda
        ( e a ) 
     ( If ( defined e a ) ( u e a ) a ) )<br>( u
       lambda
        ( e a ) 
          (eq ( head ( head a ) ) e )( tall a )
          (cons ( head a ) ( u e ( lail a ) ) ) ) ) )
  updale
     lelrec
     ( lambda
       ( a e d 
        ( if
           ( defined e a

          ( u e d a )
           ( bind e d a ) )

     " lambda
        ( e d a

        ( \parallel( eq ( head ( head a ) ) e )

           ( cons ( cons e d ) ( tail a )
```
(cons (head a) (u e d (tail a) ) ) ) ) )

E CONTROL LIB

```
( ( edit
      lambda
     ( 1 1 3 ( editioop ( state f ( quote NIL ) ( ) ) )editloop
     lambda
     ( it)
     ( lelrec
        \epsilon if
           ( atom I ) 
           ( return_liIe ( head ( top I s d ) ) ) 
        \overline{f} if
           ( eq key ( quole print) J 
           ( return_message ( list newline file ) ( editloop ( tan(+) t' ) )
        \epsilon if
           ( eq key ( quole continue ) )
           ( edillOOp ( lail i ) l' )
           ( return_message
              ( list newline ( qUOle Error ) ) 
              ( editloop ( tail ( ) ( ) ( ) ( ) ( )key il ( atom slep ) ( quole error ) ( head step ) ) 
        file head ( tail step ) ) 
        ( I' head ( tail ( tail step J ) )
        (s) is tep editstep (s) head (s) (t) )
        ( \uparrow head \uparrow )(s \text{ head } ( \text{ tail } t ) )(d \text{ head } ( \text{ head } ( \text{ tail } t ) ) ) )editstep
     lambda
     ( c t )( lei 
        ( II
           ( atom c )
           ( if
              ( eq c ( quole d ) )

              ( ( strict slep ) ( deJelel f s d ) )
           \int if
               ( eq c ( quote file ) )<br>( print f t )
           ( print f t )<br>C if
              ( eq c ( quote p ) )
              ( print ( perfecty ( dump ( quote 3 ) f ) ) t )
              ;f

              ( eq c ( quote top ) )( step ( top r s d ) )
           ( if
              ( eQ c ( quote u ) )
              ( ( strict step ) ( up f s d ) )
           \int( eq c ( quote undelete ) )
              { step ( undelele I s d ) )
              if
```

```
number c )
     ( strict slep ) ( move c f s d ) )
       quote error) ) ) )

f of
  ( and ( eq key ( quote a ) ) lwoargs )
  ( ( slrlct slep ) ( alter pattern template 1 s d ) ) 
if 
  ( and ( 8q key ( quote b ) ) twoargs ) 
  ( ( strict step ) ( belore pattern template f 5 d ) ) 
if 
  I and ( eq key ( quote c ) ) twoargs ) 
  ( ( strict slep ) ( change pallern template f 5 d ) ) 
if
  ( and ( eq key ( quote d ) ) onearg )
   ( ( strict step ) ( delete pattern f s d ).
if 
  ( and ( eq key ( quole e ) ) twoargs ) 
  ( ( slrlct slep ) ( exchange pattern template f s d ) ) 
if 
  ( and ( eq key ( quote f ) ) onearg )
  ( ( strict_step ) ( find pattern f s d ) )
( n(and
     ( eq key ( quote q \n) )( and twoargs ( not ( number ( head ( tail c ) ) ) ) ) )
  ( step ( global pallern template f s d ) 
( ){<br>( and ( eq key ( quote p ) ) onearg )
   (

     ( number argument )
     ( print ( prelly ( dump argument f ) ) t )

  C_{\rm f}( eq argument ( quote all ) )
     ( print ( pretty f ) t ).
  if
     r eq argument quote Hie ) )
     ( print I t l

     r quote error ) ) )

f if
   ( and ( eQ key ( quole r ) ) onearg

   t step ( replace argument f s d ) )

  ( quote error ) ) ) ) ) ) ) ) ) ) )
key head c ) 
onearg
  unless
  ( atom ( tail c ) )
  ( eq ( tall ( tall c ) ) ( quote NIL) ) )

Iwoargs
  unless
   ( atom ( tail c

  ( unless
     ( atom ( tail ( tail c ) ) )
     ( eq ( tall ( tail ( tail c ) ) ) ( quole NIL) ) ) ) 
argument head ( tail c ) ) 
( pattern compliep ( head ( tail c ) ) )
```

```
( template compilet ( head ( tail ( tail c ) ) ) )
( f head f )(s head ( tail 1 ) )
(dihead (ital) (lail ()) ) ) ) )
```
 $\mathcal{L}^{\mathcal{L}}(\mathcal{L}^{\mathcal{L}}(\mathcal{L}^{\mathcal{L}}))$ 

```
( ( ) )lambda 
     (f s d)( ) |( eq s ( quote NIL ) ) 
       ( quole error ) 
       (s) ( state ( (s) head (s) ) (s) ( tall (s) ) (t) ) )
  'op 
     lambda 
     (f s d)( if 
       ( eq s ( quote NIL 
       ( slate f s d ) 
       ( top ( (head s) f) ( tail s) d) )( undelete lambda ( ! s d ) ( slate d s f ) )move 
    lambda 
    (n + s d)( letrec 
       ( m n f newCursor 
       (-m)lambda 
          ( n f' k 
          ( if 
            ({\text{atom} \space \space \uparrow})(eq n ( queue 1))( stale f' ( cons k s ) d ) 
               ( Quale error ) ) 
          \overline{C} if
            (eq n ( nuclei 1))( state 
               ( head f' ) 
               ( cons ( keeplad f' k ) s ) 
               d)
            \epsilon m
               (sub n ( queue 1))( tall f' ) 
               (keephead f' k) ) ) ) ) )
  ( after 
    lambda 
    ( pattern lemplale f s d ) 
    ( Ietree 
       ( a 1 newcursor )
       \overline{a}lambda 
          (F k)( let 
            ( if 
               ( alom I' ) 
               ( quote error 
            'f
```

```
eq env_head ( quote error 
             (a \ (ta) \ f') ( keephead f' k ) )
             state 
                ( k 
                    ( cons 
                      ( head I' ) 
                   ( cons ( template env_head ) ( tail f' ) ) ) )
                \epsilonI ) ) )

          ( env_head pattern ( head f' ) ) ) ) )before
  lambda
  ( panern template f s d )
  { letrec
     ( b f newcursor 
     ( b
        lambda
        (T, k)( let

           ( 'f 
             ( atom I' ) 
             ( if 
                ( eq eM_ali ( quote error ) ) 
                ( quote error ) 
                ( slate 
                   ( k ( cons ( template env_all ) f' ) )
                   s 
                   f ) ) 
           \blacksquare( eq env_head ( quote error) ) 
             ( b ( tail I' ) ( keephead f' k ) ) 
             ( state ( k ( cons ( template env_head ) f' ) ) s f ) ) )
           ( env_all pattern f' )
           ( env_head pattern ( head f' ) ) ) ) ) )
change
  lambda
  ( pattern template f s d )
  ( let
     ( If
        ( eq anv_all ( quote error ) )
        ( quota error)
        ( state (Template env_all ) sf) )
     ( en\l_all pellern f ) ) ) 
delete
  lambda
  ( pat1ern 1 s d )
  ( letrec
     ( e f newcursor 
      iattern<br>etrec<br>( e f i<br>( e lamb
        lambda
        (Y \mid k)( If

           ( atom f' 
           ( if 
             ( eq ( pattern t' ) ( quote error ) )
```

```
quote error ) 
             (s) state (k \ (\quad) and (k \ (\ q,t 
           ( eq ( pattern ( head i' ) ) ( quote error ) )
           ( e ( tail f' ) ( keephead f' k ) )
           ( state (k \t ( tail f')) s f ) ) ) )( deletel
  lambda
  (f s d)( if

     ( atom f )
     ( quote error l

     (s) state (s) tail (s) s t ) s )(exchange)
  lambda
  ( pattern template f s d )
  ( letrec
     ( e I newcursor 
     e<sup>}</sup><br>lambda
        (F, k)( let
           \cup( atom f')
              C \cdot I( eq env_al) ( quote error ) )
                quote error) 
                ( state (k + 1) template enviously ) ) sf ( ) )
           6H( eq env_head ( quote error
              ( e ( tail f' ) ( keephead f'

              ( Stale
                ( k ( cons ( template env_head ) ( tall f' ) ) ) 
                s 
                f ) ) )
             env_all pattern f'
             env_head pattern ( head f' ) ) ) ) ) )
C<sub>Dnd</sub>
  lambda
  ( pattern i s d )
  ( letrec
     ( g 1 newcursor s ) 
     \left( \begin{array}{c} 9 \end{array} \right)lambda
        ( j' k s' )
        ( let
           ( if ( eq across ( quote error ) ) down across )
           ( across g' (' k s' )

           ( down g" f' k s' ) ) )
     \overline{9}lambda
        ( I' k s'

        I II

           ( atom f'

           I II
```

```
eq ( pattern f' ) ( quote error ) )
                quole error )

                state f ( cons k 5' ) d

        \left( \quad \right)( eq ( pallern ( head f' ) ) ( quote error ) )
           (q' ( ta<sub>i</sub>l f' ) ( keephead f' k ) s' )
           ( stale 
                head f'

              r nous :<br>( cons ( keeptall f' k ) s' )<br>d ) ) ) )
              d ) ) ) ) 
     Q^{\prime\prime}lambda
         ( f' k s

        ( let
           ( if
              ( alOm l' )
              ( quole errOr

           'f 
              (eq component ( quote error ) )
              (g'' ( tall f' ) ( keephead f' k ) s' )
              component ) ) 
           component
              9
              g<br>( head f )
              newcursQr 
              ( cons ( keeptail l' k ) s' ) ) ) ) ) 1 
global 
  lambda 
  ( pattern termplate f s d )( lelree
      { Slale ( 9 j ) s f

     (9))<br>lambda
        ( f' )
         ( let

           ( if
              ( eq env_all ( quole error) )
              ( if
                 ( atom I' )
                 f'
                 ( cons
                     :ons<br>( If<br>- - ( eq env_head ( quole error
                       (g \in \text{head } t'))
                       ( template ( g' em'_head ) )

                    (g ( tail f' ) ) ) )
              ( template ( g' env_all ) ) ) 
           env_all pat1ern f' } 
           ( env_head pattern ( head f' ) ) )
     (g')lambda
        ( env )
        ( lambda (a) (g (env a)))) ) ) )
replace lam bda ( template f 5 d ) ( state template 5 f ) ) )
```

```
( ( compilep
     letrec
     I lambda
        ambda<br>( pat )
       ( let
          ( lambda ( x ) ( c x ( lambda ( x ) x ) ) )
          ( c head ( cp pat ( quote NIL ) ) ) ) )
     Ccp
       lambda
       (p, v)( letrec
          ( d

             ( number p J
             ( jf
                ( member p v )
                ( cons ( oldvar p ) v )
                ( cons ( newvar p ) ( cons p v ) ) )
          if
             ( atom p

             ( cons ( atomic p ) v )
             ( cons
               ( composite p ( head h ) ( head t ) ) 
                ( tail t ) ) ) )

          ( h cp ( head p ) v ).
          ( t cp ( tail p ) ( lail h ) ) ) )
     ( oldvar
       lambda
       ( p ) 
       ( lambda
          ( x e )
          ( If
             ( unless
               ( eq e ( quote error 1 1
                ( equal x ( e p 1 I )

            e 
             ( quote error) ) )

     ( newvar
       lambda
       ( p ) 
       ( lambda
          ( x e )
          ( i1

             ( eq e ( quote error ) )
             ( quote error)
             ( lambda
               (A<sub>0</sub>)( il ( eq a p ) x ( e a ) 1 ) ) ) )
     atomic
       lambda
       ( p ) 
       (	 lambda
          ( x e )
```

```
(if (eq x p ) e (quote error ) ) ) )
 ( composite
    tambda
    (p, h, t)( lambda
      (x e)C if
        (or (alom x) (eq e (quote error)))
        ( quote error )
        (f (tail x) (h (head x) e)))( compilet
 lambda
  (1em)(lambda
    ( 0)t letrec
      (ct tem )
      Cctlambda
        (1)C if
          (numbert)
           (-e + 1)\overline{f}( atom t)
           t
           Cons (ct Chead t) ) (ct Ctail t) ) ) ) ) ) ) ) ) )
```

```
( newcursor lambda ( x ) x ) 
  ( keephead 
     lambda 
     (f \times )(\lambda x) ( \lambda x ) ( \lambda x ( cons ( head (\lambda x) ) ) )
  keeptail 
     lambda 
     (1 k)\lceil \text{lambda}(x) \rceil ( k \lceil \text{const}(x) \rceil tail \lceil \rceil ) ) ) )
  ( edit file lambda (r) ( head r ) )edll_output lambda ( r ) ( tail r ) ) 
  return_file lambda ( f ) ( cons I ( quole NIL ) ) ) 
  relurn_message 
     lambda 
     (m r)( cons ( edit_file r ) ( append m ( edit_output r ) ) ) )
  C state
     lambda 
     (f s d)( cons I ( cons s ( cons d ( quote NIL) ) ) ) ) 
  prlnl 
    ,'ambda 
     (11)( cons ( quole print ) ( cons t ( cons I ( quote NIL ) ) ) 1 ) 
  step 
    lambda 
    I I J( cons 
       ( quote conlinue 
     ( cons ( quote NIL ) ( cons t ( quote NIL ) ) ) ) )
  slriCI 
    lambda 
    I i I( lambda 
       (1)( if
          ( eq t ( quote error ) )
          { quole error }
          (f<sub>1</sub>) ) ) ) )
```

```
( ( head'
     lambda
    ( c )( if ( atom c ) ( quote Error ) ( head c ) ) )
  lail'
     lambda
    ( 0)( If ( atom c ) ( quole Error) ( tail c ) 1 l

  assoclisl'
    lambda
    (1)( if ( alom ( )( quole NIL

    if
       ( atom ( head I ) )
        ( assoclist' ( lall I )

    if
       f<br>( atom ( head ( head I ) ) )
       ( cons ( head I ) ( assoclist' ( tail I ) ) )
       ( assoclist' ( tail | ) ) ) ) )Islunctlon
    lambda
    ( f )( unless ( atom f ) ( eq ( head f ) ( quote \bot function \bot ) ) ) )
  makefunction
    lambda
    ( formals body n \vee n(	 cons
       ( quote __function_ )
     ( cons ( cons formals body ) ( cons n v ) 1 ) )
  showluncllon
    lambda
    ( f )( let
       ( cons ( head' I ) ( cons ( tail' I ) ( quote NIL) ) )

       ( I heaO' ( tail f ) ) ) )
  iscode
     scode<br>Iambda
    ( k ) 
    ( unless ( atom k ) ( eq ( head k ) ( quole __code__ ) J ) ) 
  makecode lambda ( k ) ( cons ( quote __code __ ) k ) ) 
  showcode 
    lambda 
    ( k ) 
    ( leI 
       ( cons 
         (head' + )cons ( quote in ) ( cons ( tail' t ) ( quote NIL ) ) ) ) 
       ( I tail k ) ) )reserved
    lambda
```
 $\ddot{\phantom{a}}$ 

 $(a)$ (member a (quote ( \_\_function \_\_ \_\_\_\_code \_\_\_\_ ) ) ) ) ) LISPKIT LIB

```
( ( comp
     lambda
     ( e n c

     ( If
        ( atom e )

        ( cons LO_code { cons ( location e n ) ( cons APO_code c ) ) )

     \int( eq ( head e ) ( quote quote ) )

       ( cons LOG_code { cons ( head ( tall e ) ) c ) )
     I if
       ( eq ( head e ) ( quote add 1 )
       ( comp
          [ head ( tal) e ) )
          n
       comp
          ( head ( tall ( tall e ) ) )
          n
          n<br>( cons ADD_code c ) ) )
     If
        f<br>( eq ( head e ) ( quote sub ) )
       ( comp
          ( head ( tall e 1 )
          n
       comp

( head ( tall ( tall e ) ) )
          n
          ( cons SUB_code c ) ) ) 
     I( eq ( head e ) ( quole mul ) )
       ( comp
          ( head ( tail e ) )
          n
       comp
          ( head ( lall ( tall e ) ) )
          n
          ( cons MUL_code c ) ) )
     If
        ( eq ( head e ) ( quote div ) )

       ( comp
          ( head ( fall e ) )
          n
        comp
          ( head ( tail ( tall e

          n
          ( cons DIV_code c

     \overline{1}( eq ( head e ) ( quote rem ) )
        ( comp
          ( head ( tall e ) )
          n
       comp
          ( head ( tall ( tail e ) ) )
```

```
n
     cons REM_code c ) ) )
C<sub>II</sub>
  ( eq ( head e ) ( quote leq ) )
  ( camp
     ( head ( tail e ) )

     n
  camp
     ( head ( tall ( tail e

     n
     ( cons LEO_code c )

  II

  I eq ( head e ) ( quote eq ) )
  ( camp
     ( head ( tail e ) )
     n
  camp
     ( head ( tail ( tail e ) )

     n
     ( cons EO_code c ) )

  if<br>( eq ( head e ) ( quote head ) )
  ( camp
     ( head ( tail e ) )
     n
     ( cons HEAD_code ( cons APO_code c ) ) )
  if<br>(eq (head e )(quote tall ))
  ( comp
     ( head ( tail e )

     n
     ( cons TAIL_code cons APO_code c ) ) )
( ||( eq ( head e ) ( quote atom ) )

  ( camp ( head { tall e } ) n ( cons ATOM_code c ) )

  if<br>( eq ( head  e )( quote cons ))
  ( complazy
    ( head ( tail ( lail e ) ) )
     n
  ( complazy { head ( tail e ) ) n ( cons CONS_code c ) ) ) 
  if<br>(eq ( head e )( quote if )
  ( let
    ( camp 
       ( head ( tail e ) 
       n 
       ( cons SEL_code ( cons thenparl ( cons elsepart c ) ) ) ) 
     then part camp ( head ( tail ( tail e ) ) ) n JOIN_seq 
     elsepan 
       camp
       ( head ( tail ( tail ( tail e ) ) } )
       n
       JOIN_seq ) )
```

```
( If
```

```
(eq ( head e ) ( quote lambda ) )
      let

( cons LDF_code ( cons body c

        ( body
           comp
            comp<br>( head ( tail ( tail e ) ) )
            ( head ( tail ( tail e ) ) )<br>( cons ( head ( tail e ) ) n )
           RTN_seq ) )

     "
( eq ( head e ) ( quole let) )
     ( lei
        ( lei
           ( complisl
              args 
              n 
              ( cons LDF_code ( cons bOdy ( cons AP_code c ) ) ) ) 
           ( body comp ( head ( tail e ) ] m RTN_seq ) )
        (m \text{ cons } ( domain (m \text{ l} \text{ cal } ( tail (e)) ) ) )(\text{args} \text{ express } \text{[tail } (\text{tail } \text{e}) ) ) )\epsilon if
      f<br>( eq ( head e ) ( quote letrec |
     ( let
        ( let 
           { cons
              DUM_code
              ( compllsl
                 args
                 m

                 ( cons
                    LDF code 
                    ( cons body ( cons RAP_code c ) ) ) ) ) 
           ( body comp ( head ( tail e ) ) m RTN_seq ) )( m cons \ell domain ( tail ( tail e \ell ) ) n \ell( args exprs ( tall ( tail e ) ) ) ) 
     comp!lst 
        (a) ( (a) (c)n 
        ( comp head e ) n ( cons AP_code c ll))) »)))) ))))) »)))) 
campUst
  lambda
   ( e n c

  ( If
      ( eq e ( quole NIL ) )

      ( cons LDC_code ( cons ( quote NIL ) C ) )

     ( compllst 
        ( lall e ) 
        n 
        ( complazy ( head e ) n ( cons CONS_code c ) ) ) ) ) 
complazy
  lambda
  ( e n c )
   ( cons LDE_code ( cans ( comp e n UPD_seq ) c ) ) )

location
  lambda
  ( en)
```

```
( letrac
    ( \blacksquare(member e (head n ) )
      (cons ( quote 0 ) ( posn e ( head n ) ) )
      (inchead (iocation e (tail n ) ) ) )
    ( posn
      Jamhda
      (n, n)Cif
         (eq e (head n i )
         ( quote 0)
         (add (guote 1) (posn e (tail n ) ) ) )
    (inchead
      lambda
      (1)(cons (edd (quote 1) (head ()) (tail () ) ) ) )
( exprs
  Jamhda
  (d)( if
    (eq. d. ( quote NIL ) )
    ( quote NIL )
    (cons (tail (head d)) (exprs (tail d))))))
( freevars
  lambda
  ( e )( if
    ( atom e)
    (singleton e)
  ( | |(eq (head e) (quote quote))
    emptyset
  ( if
    (eq ( head e ) ( quote lambda ) )
    C let
      (difference (freevars body) arguments)
      (body head ( tail ( tall e ) ) )
      (arguments head (tail e ) ) )
  \blacksquare(eq (head e) (quote let) )
    (let
      (reduce
         union
         (map (lambda (d) (freevars (tall d)) ) definitions)
         (difference (freevars body) (domain definitions)))
       (body head (lail e ) )
      (definitions tall (tail e ) ) )
  C if
    (eq ( head e ) ( quote letrec ) )
    (let
      ( difference
         (reduce
           union
           (map (lambda (d) (freevars (tail d))) definitions)
           ( freevars body ) )
```

```
(domain definitions))
       (bndy head (tail e.) )
      (definitions tail ( tail e ) ) )
    C reduce
      uninn
       C man
         freevars
         (if (member (head e) operators i (tail e) e) )
       (structure)
  let
  (lambda
    (-e^-)C_1(or (atom e) (eq (head e) (quote quote) ) )
      token
    t \rightarrow f0<sup>o</sup>(eq. (head e ) (quote leirec ) )
         (eq (head e) (quote let ) ) )
       c cons
         (nead e)CODS
         (structure (head (tail e ) ) )
         (map
           \epsilon lambda
              ( d )(cons (head d) (structure (tail d) ) ) )
           (tail (fall e)))
    C if
      (eq ( head e ) ( quote lambda ) )
       (list
         (heade)(head (tail e ) )
         (structure (head (tail (tail e)))))
       (reduce
         Clambda
           (h, t)f if
              (and (atom h) (atom t) )token
              (cons h 1))
         ( map structure e )
         Coupter NIL 3 3 3 3 3 3
  ( token quote * 1 )
(operators append monadic ops (append diadic ops triadic ops ))
(monadic ops quote (head tail atom ) )
(diadic_ops quote (add sub mul div rem leg eg cons ) )
(triadic_ops_quote (if ) } )
```
( RTN\_seq quote ( 5 ) 10 ( HEAD\_code quote ) ( ADD\_code quote 15 ) ( LEQ\_code quote 20 ) ( READ\_code quote 25 ) ( LD\_code quote) ) ( LOC\_code quole 2 ( LOF\_code quole 3 ) ( AP\_code quote 4 ) ( RTN\_code quote 5 ) ( DUM\_code quole 6 ) ( RAP \_code quote 7 ) I SEL\_code quote 8 ) ( JOIN\_code quote 9 ) ( JOIN\_seq quole ( 9 ) ) ( TAIL\_code quole 11 ) ( ATOM\_code quote 12 ( CONS\_code quote 13 ( EQ\_code quole 14 1 ( SUB\_code quote 16 ) ( MUL\_code quole 17 ) [ olV\_code quote 18 ) ( REM\_code quote 19 ) ( STOP\_code quole 21 ) ( STOP\_seq quote ( 21 ) ( WE\_code quole 22 ) ( lJPO\_code quote 23 ) ( UPD\_seq quole ( 23 ) ( APO\_code quote 24 ) ( PRINT\_code quole 26 )

**SECD\_CODE** LIB

```
( run and halt Quote ( ( 1 ( 0 o ) 24 21 ) ) ) 
  ( prlnt_llem 
     quote 
     ( ( 1 (0 0) 24 26 1 ( 0 o ) 5 ) )

  read_item quote ( ( 25 5 ) ) )
     read_item quote ( ( 25 5 ) ) )<br>chr quote ( ( 1 ( 0 - 0 ) 24 27 5 ) ) )
  apply_code
     quole 
     ( (1 (0 1) 24 1 (0 0) 24 4 5) ) )flexible
     lambda
     (1)( let
        ( strict cons code environment )
        ( coce
          quore 
          ( 2 Nil 3 Nil 11 10 13 1 ( 1 o ) 24 4 5 ) J
       environment
          strict_cons
          ( slrlcl_cons I ( quote Nil ) )
          ( quote NIL) ) ) )
  C strict_cons
     quote
     ( ( 1 ( 0 1 1 24 1 ( 0 0 0 24 13 5 )) )sequence
     quote<br>((1(0)
                ( 0 1 24 1 ( 0 1 1 13 10 24 5 ))make_closure
     lambda
     ( f )( sequence
        (equence)<br>( inspect_code ( head f ) )
     ( inspect_code ( head f ) )<br>( sequence (  inspect_env ( tail f ) ) f ) ) } )
  ( make_arglist lambda ( I ) ( sequence ( inspect_arglist I ) I ) )
     Inspecccode lambda ( I ) ( finite f )

     inspect_en...

     lambda
     ( e ) 
     ( if
       ( atom e )
        ( quole T )
        ( sequence
           (inspect_arglist ( head e
           ( Inspect_env ( tail e ) )

  inspect_arglist
     lambda
     (1)( if ( atom \vert \vert ) ( quote T ) ( inspect_arglist ( tail \vert \vert ) ) ) )
  finite
     lambda
     ( e ) 
     ( jf
```

```
f atom e)
  \frac{1}{2} quote T \frac{1}{2}C_1(n + 1) (head e) )
 (finite (fail e ) )<br>(quote f(1)) ) )
```

```
SET LIB
```

```
( emptysel quote NIL) 
  ( singleton lambda ( e ) ( cons e ( quo1e NIL) ) ) 
  ( addelement 
    lambda
    ( e I )
     ( If ( member e I ) I ( cons e I ) ) )
  remelemenl
    lambda
    (e<sub>1</sub>)( It

       ( atom f )

       ( Quole NIL

       (eq e ( head
       (tail +)(cons (head 1) (remember the <math>(tail 1) )</math>) ) )union
    lambda
    (a, b)( |f|( alom a )
       b
    if
       (member (head a I b )
       ( union ( tall a ) b I
       union ( tall a ) ( cons ( head a ) b ) ) ) ) ) 
  intersection 
    lambda
    (a + b)( \blacksquare( alom a )
       ( quote NIL

    if
       ( member ( head a ) b )
       ( cons ( head a ) ( intersection ( (ail a ) b ) )( inlersect/on ( tail a ) b ) ) ) )

  \ell difference
    lambda 
    ( a b ) 
    ( if 
       ( atom a )
       ( Quote NIL

    ( \parallel( member ( head a ) b } 
       ( difference ( tail a ) b )
       (cons (head a) (difference (tail a) b) )) )
```

```
( ( dump 
      ie!<br>Ciambda
        (n + 1)( jf 
        ( alom f )<br>( fif<br>( leq n ( quote 0 ) )
          loken 
           { let 
             C Mand 
                   ( eq h token ) 
                   ( ) )( atom I ) 
                      ( eq I token 
                      ( and 
                         (eq (head t) token)( eq ( tail 1 ) ( quote NIL ) ) ) )
                token 
                ( cons h \uparrow ) )h dump ( sub n ( quote 1 ) ( head f ) ) 
             ( \frac{1}{2} dump n ( tail \frac{1}{2} ) ) ) ) )( token Quote * ) ) 
   Iiallen 
     letrec 
     ( lambda 
        ( s c ) 
        \overline{I} \overline{I}( atom 5 ) 
           ( cons 5 C ) 
           ( cons open ( flattentail s c ) ) ) )
     Iialtentail 
       lambda 
        ( s c ) 
        ( \mathbf{r}( eQ s ( Quote NIL) ) 
          ( cons close c ) 
          )l<br>( atom s )
          ( cons point ( cons s ( cons close c ) ) ) 
          ( Ilatten ( head s ) ( Ilattentall ( tall s ) c ) ) ) ) ) 
     open chr ( qU01e 40 ) ) 
     point chr ( Quote 46 ) ) 
     ( close chr ( quote 41 ) ) 
   pretty 
     'el 
     ( lelrec 
        ( lambda ( s ) ( p s ( quote 0 ) ) ) 
        ( p 
          lambda
```

```
(s x)t if
     ( or
       ( atom s ) ( leg ( quote 0 ) ( a s ( sub linelength x ) ) ) )
     s 
     ( ( if ( n 5 ) q' p' 
        s 
        ( add x ( quote 2 ) ) ) )(-glambda 
  (s x)( jf 
     ( leg ( quote 0 ) ){ if
        ( atom s )
        ( sub x ( atomslze 5 ) )

        ( g' s ( sub x listsize ) )
     noroom ) )
g'
  lambda
  (s \times)C H( leq ( quote 0 ) x )( if

        ( eq s ( quore NIL) )
 , 
     i( atom s ) 
        ( sub x ( add dOlsize ( alomsize 5 ) ) ) 
        (g' ( tail s ) ( g ( head s ) x ) ) ) )
     noroom ) )
\epsilon p'
   )<br>lambda
  ( s x )
   ( cons

     (p ( head s) x)( II

        ( altom ( tail s )<br>( tail s )
        ( tails)
        (p'' ( lail s ) x ) ) 1 )
(p'') lam bda (s x ) (x (p' s x ) ) )
q'
   l'<br>lambda
  ( s x )
  ( cons
     (p \thinspace ( head s ) \thinspace x )
     ( II 
        ( eq ( tail ( tail s ) ) ( quote NIL ) )(p'' (tail s) (sub x (quote 2)))
        (\bar{q}'' \text{ (tail } s) \times ) ) ))
(q' lambda (s \times) ( \mid x ( q' s x ) ) )
(i lambda (x s) ( cons newline (f(x s) ) )
C P
  lambda
```

```
(x s)'f 
       ( eq x I QUQle 0 ) ) 
       s 
       ( cons space ( j' ( sub x ( qUOle 1 ) ) 5 ) ) ) ) 
  \mathbf{r}lambda 
     (s<sub>1</sub>)( and 
       ( atom ( head s ) ) 
       ( unless 
         ( a10m ( lail s ) } 
          (n' ( head s ) ( tail s ) ) ) ) )c' 
     lambda 
     ( k 5 ) 
     ( if 
       ( eq ( tail s ) ( quote NIL ) )
       ( unless 
         ( atom ( head 5 ) ) 
          ( eq ( head ( head 5 ) ) k ) ) 
        unless 
          ( alom ( tail s ) ) 
          ( n' k ( lall 5 ) ) ) ) 
I linelength quote 60 )
(atomsize lambda (s ) (quote 4) )
l listsize quote 4 )
dotslze quole 2 ) 
noroom quote -1 ) ) )
```
**SORT** LIB

```
( ( qUlcksorl 
     lambda 
     ( less ) 
     ( letrec 
       sort
        ( sorl
          lambda
          (1)( If
             ( atom I )
             I
             ( lei
                ( append 
                   ( SOrl beginning ) 
                   ( append middle ( sort endtng ) ) ) 
                beginning 
                   filler 
                   (liambda (x) ( less x ( head 1)) )( tail ( ) )middle 
                   'ilter
                   ( lambda ( x ) ( incomparable x ( head J ) ) )
                   I )

                ending 
                   filter 
                   (lambda (x) ( less ( head <math>l x )</math>)( tail I ) ) ) ) ) 
        incomparable
          lambda
          ( a b ) 
          ( ) (( less a b ) 
             ( quole F ) 
          ( if ( less b a ) ( quote F ) ( quote T ) ) ) ) ) )
```

```
( ( append
     lambda
     ( el e2

     ( if
       ( atom e1 
       e2
       ( cons ( head el ) ( append ( tail el ) e2 ) ) ) ) 
  member
     lambda
     ( e I )
     ( unless
       ( atom 1 ) 
       ( O( 
          ( eq e ( head I ) )

          ( member e ( tail I ) ) ) ) )

  equal
     <sub>iqual</sub><br>lambda
     ( e1 e2

     ( or
       ( eq e1 e2 ) 
       ( unless
          ( or ( atom e1 ) ( atom e2 )

          ( and
            ( equal ( head e1 ) ( head e2 1 )
             ( equal tall e1 ) ( lail e2 ) ) ) l ) )

  (nul) lambda (e) ( eq e ( quode NiL ) ) )
  length
     lambda
     (1)6.16( atom | \rangle( quote 0 )
       ( add ( quote 1 ) ( length ( tail I ) ) ) ) )
  first
    lambda
    ( n I )
    ( ) (( or ( eq n ( quote 0 ) ) ( atom I ] ).<br>( quote NIL )
       ( quote Nil)
       ( cons
          ( head I ) 
          ( first ( sub n ( quote 1 ) ) ( tail 1 ) ) ) ) )list flexible ( lambda ( I ) I ) )
    nOI lambda ( c ) ( If c ( quote F ) ( quote T ) )

    or lambda ( c1 c2 ) ( il c1 ( quote T ) c2 ) 1

    and lambda ( c1 c2 ) ( il cl c2 ( quote F ) 1 )

    unless lambda ( cl c2 ) ( il cl ( quote F ) c2 )

  until
    lambda
    ( e I )
    ( jf
       ( eq ( head I ) e )
```

```
( quole Nil)
     { cons ( head I ) ( until e ( tail I ) ) ) ) )
after
  lambda
  ( e I )
  ( if

( eq ( head I ) e

     (1a||1)( alter e ( lail I ) ) ) )
untilend lambda ( I ) ( until ( quote end) I ) )
( afterend lambda ( i ) ( after ( quote end ) | ) )
map
   nap<br>lambda
  ( I I ) 
  ( il
      ( atom I )

     ( quote NIL)
      ( quote NIL )<br>( cons ( f ( head I ))( map f ( tali I )))))
reduce
  lambda
   ( f \pm z( if
     ( atom J ) 
, 
     ( f ( head \{\}) ( reduce f ( tail \{\}) \{\}) ) \} )
transpose
  lambda
  (m<sub>1</sub>)( if
      ( atom m

     \sigma( letreC
        (1 m)(1)lambda 
          ( m )
           { lei
             ( if 
                 ( reduce or ( map atom m ) ( quote F ) ) 
                 ( quote NIL) 
                 ( cons heads ( I tails) ) ) 
             heads map head m ) 
             tails map tall m ) ) ) ) ) ) 
filter
  lambda
  (p+1)( il
      ( alom I )

      ( quole NIL

  ( if
     ( P ( head t ) )
     ( cons ( head I ) ( filter p ( tail I ) ) )
      ( filter p ( tail | ) \rangle ) \rangle ) \rangleclose
  lambda
```

```
(r+1)i let
   (if (equal l l' ) ) (close r l' ) )
   (T - T))
(number lambda (x) (eq x (add x (quote 0) ) ) )
(load_code lambda (c) (c))
C apply
 lambda
 (1)(apply_code (make_closure f) (make_arglist () ) )
(newline chr (quote 13 ) )
(space chr ( quote 32 ) ) )
```
( err\_undef quote 1 ) ( err\_fewargs Quote 2 ) ( err\_manyargs quote 3 ( err\_arglist Quote 4 ) ( err\_lnvform Quote 5 ) ( err\_lnvdef quote 6 ) ( err\_deftwice quote 7 ) ( err\_form list Quote 8 ) ( err\_formarg quole 9 )

( err actlltst Quote 10 )

```
( ( syntax 
     letrec
     ( lambda ( e ) ( check e ( qUOle NIL) ( quole NIL) ) ) 
     I check 
       lambda 
       ( e n p 
       ( letrec 
          ( leI 
            ( if 
               ( atom e ) 
               ( defined e n p ) 
            if 
               ( eq keyword ( quole quO!e ) ) 
               ( list ( quote 2 I keyword e p ) 
            if 
               ( member keyword monadlc_ops 1 
               ( operation ( quote 2 l keyword e n p ) 
            'f 
               ( member keyword dladic_ops ) 
               ( operation ( quote 3 ) keyword e n p ) 
            i if
               ( member keyword triadic_ops ) 
               ( operation ( quote 4 ) keyword e n p ) 
            if 
               ( eq keyword ( quote lambda ) ) 
               ( checkfun keyword e n p ) 
            \left( If
               ( member keyword ( qUOIe ( leI letree ) ) ) 
               ( checkdel keyword e n p ) 
               ( checklist e e n p ) ) ) ) ) ) ) ) 
            ( keyword head e ) ) 
          defined 
            lambda 
            ( e n p 
            C_1 if
               ( eq n ( quote NIL) ) 
               ( error err_undef e e p 
            'f

( member e ( head n )

               ( quote NIL)
               ( quote NIL )<br>( defined e ( tail n ) p ))))
          list
            lambda
             ( lenglh keyword e p

            ( letrec
               ( count length e

               ( count
                  lambda
                  (n + )( If
                    ( atom I )
                    ( if
```

```
eQ I ( Quote NIL) ) 
             i(eq n ( quote 0))
                ( QUOle NIL) 
                ( has err_fewargs 
             has err_arglisl ) ) 
          i1

          ( eQ n ( Quote 0 J )
           ( has err_manyargs )

           ( count ( sub n ( Quote 1 ) ) ( tall I ) ) ) )

     ( has lambda ( n ) ( error n keyword e p ) ) ) ) 
operation 
  lambda 
  ( length keyword e n p ) 
  ( provided 
     ( list length keyword e p )
     ( checklist ( lail e ) e n p ) ) )
checkdef 
  lambOa 
  ( keyword e n p ) 
  ( letrec 
    ( 11 
        ( alom ( lall e ) )
        Invalid
        ( both
          ( check bOdy n' p ) 
          ( checkdefs
             definitions
             ( QUOle NIL

             e 
             ( If ( eQ keyword ( Quote lelrec ) ) n' n ) 
             p ) ) )
     invalid error err_invform keyword e p )
       booy head ( lail e ) )

       dellnltions tall ( tail e )

     n'
        letrec
        ( cons ( definiends definitions ) n )
        ( definiends
          lambda 
          ( d ) 
          ( il
             ( atom d J
             ( QUOle NIL

          C if
             ( unless 
               ( alom ( head d ) )
                ( atom ( head ( head d ) ) ) )
             cons 
                ( head ( head d ) ) 
                ( dellniends ( lail d ) ) ) 
             ( definiends ( tall d ) ) J ) ) 
     checkdefs
        lambda
        (dlenp)
```
```
C_1( atom d)
          C_1(eq d ( quote NIL ) )
            ( quote NIL )
            invalid)
       f if
          Cunless
            (atom (head d))
            (atom (head (head d))))
          ( both
            (both
               C<sub>1</sub>(member (head (head d ) ) i )
                 C error
                    err deftwice
                    (head (head d))
                    e
                    p)
                 ( quote NIL ) )
               ( check
                 (tail (head d))
                 \overline{a}(cons (head (head d ) ) p ) ) )
            ( checkdefs
               (tail d)(cons (head (head d) ) | )
               \mathbf{e}\mathbf{r}p \rightarrow 1( both
            (error err_invdef (head d ) e p )
            (checkdefs (tail d) lenpl) ) ) ) )
(checkfun
  jambda
  (keyword e n p )
  ( letrec
     ( provided
       ( list ( quote 3 ) keyword e p )
       ( both
         (formallist formals (quote NIL ) )
          (check body (cons (clean formals ) n ) p ) ) )
     (body head (tail (tail e ) ) )
     ( formals head ( tail e ) )
     (formallist
       lambda
       (11)( )( atom f)
          C_1(eq f ( quote NIL ) )
            ( quote NIL )
            (error err_formlist e e p ) )
       C If
          (atom (head f) )
```

```
\left( -1\right)( member i head f ) I ) 
                       ( both 
                         ( error err_deftwice ( head t ) e p )
                         ( formallist ( tail f ) \mapsto )tormallrst 
                         ( lall f ) 
                         (const ( head (1) 1)) )bOlh 
                      ( errOr err_formarg ( head f ) e p ) 
                      ( formallist ( tail f ) f ) \rightarrow ) \rightarrow )
             clean 
                 lambda (+)\overline{1}( alOm I ) 
                    ( quote NIL 
                 C<sub>If</sub>
                    ( atom ( head I ) )
                    ( cons ( head I ) ( clean ( tail I ) ) )
                    ( clean ( tail ( ) ) ) ( ) ( ) (checklist
           lambda
           ( len p )
           \epsilon if
             ( atom 
              ( 
                 ( eq I ( quote NIL) )
                 ( quote NIL) 
                 ( error err_actllist j e p ) 
             both 
                ( check ( head I ) n p ) 
                 ( checklist ( lail | ) e n p ) ) ) ) )error 
     lambda
     ( n a e p

     ( cons 
        ( cons 
          n 
        cons a ( cons e ( cons p ( quote NIL) ) ) 1 ) 
        ( quote Nil ) ) ) 
  provided 
     lambda 
     ( a b )
  ( if l eq a l quote Nil l ) b a ) ) l both append ) )
           ap pend ) )
primerrors 
  letrec 
  ( lambda 
     (e)( append
       (Quole Syntax check ) )
        C H.<br>( eq e ( quote N/L ) )
           ( quote ( revealed no errors ) )
```

```
(pr<sub>i</sub>ntlist e) ) )( printlist
 lambda
  (1)C if
    (eq. ) (quate NIL ) )
    ( quote NIL )
    (append (print (head I)) (printlist (tail () ) ) ) )
Corint
 lamhda
 (x)C fet
    t - it(eq n err_undet )
      (send
         (cons a (guote (used but not defined ) ) )
         D I(i)( eq n err_fewargs )
      ( send
         (cons a (quote (has too few arguments ) ) )
         (cons e p)C if
      (eq n err_manyargs )
      ( send
         (cons a (quote (has too many arguments ) ) )
         (cons e D)C_{\rm H}(eq n err_arglist)
      ( send
         (cons. a. (.guote. Chas. an incorrect argument list.) ) ).
         [cons e D]\overline{C} if
      (eq n err_invtorm )
      ( send
         (cons (quote incorrect) (cons a (quote (form ))))
         (cons e p)C if
      (eq n err_invdef )
      ( send
         ( quote ( incorrect form of definitions ) )
         (cons (dump (quote 2) a) p) )
    i if
      (eq n err_deftwice )
      ( send
         (cons a (quote (defined more than once ) ) )
         (cons e p)C if
      ( eq n err_formlist )
      ( send
         ( quote ( incorrect formal argument list ) )
         (cons e p)C if
      (eq n err_formarg )
      (send (quote (incorrect formal argument)) (cons e p))
```

```
C_{\rm H}(eq n err_actilist)
       C send
          C quote C incorrect actual argument list 1 1
          (\text{cons } e p)Csend
          ( append
             ( quote ( unexpected error number ) )
             ( cons in ( quote NIL ) ) )
          p \rightarrow 1 1 1 1 1 1 1 1 1 1 1 1(n \text{ head } x)(a head (tail x ) )
     (edump (quote 2) (head (tail (tail x) j ) )
     (p head (tail (tail (tail x ) ) ) ) ) )
Csend
  lambda
  (m p)\left( cons
     newine
     (append
       \mathsf{m}(append
       ( list newline space space space space )
       C if
          (eq p ( quote NIL ) )
          ( quote ( in the body of the program ) )
          (position p > > > > > >
( position
  lambda
  (p)( |(eq. p. ( quote NIL ) )
     ( quote NIL )
     \epsilon cons
       ( quote in )
     (cons (head p) (position (tail p) ) ) ) ) ) )
```
**TUPLE** LIB

```
( 1 lambda ( t ) ( head I ) )

( 2 lambda ( ( ) ( head ( tall ) )

(3 lambda ( t ) ( head ( tail ( tail t ) )
( 4 lambda ( 1 ) ( head ( \tan ) ( \tan ) \sin ) ) ) ) )
( 5

  IJmbda
   lambo<br>( <mark>t</mark> )
   ( head ( tail ( tail ( lail ( tail + ) ) ) ) )66lambda
   , I )

   I head ( tail ( tail ( tail ( tail ( tail t ) ) ) ) ) ) )
   el

   lambda
   ( n I )

   1 If
      ( eq n ( quote 1 ) )

      ( head I )

      ( el ( sub n ( quole 1 ) ) ( tall I ) ) ) J )
```
# Pascal Bources for the virtual machine

### The reference virtual machine

program LispKit( Input, Output, InFile, OutFile);

```
(~-----------------------------------------------------------------~)
(* ^{\star}(* Reference model lazy interactive SECD machine, 3 (* -- version 3a (*)
(x = - version 3a April 83 \rightarrow)
(* -- IMPLODE and EXPLODE instructions, version 3b May 83 *)
\left( \begin{array}{ccc} \star & & \star \end{array} \right)(* Machine specific code has been omitted from this text \uparrow)
\left( \begin{array}{ccc} \star & & & \star \end{array} \right)("'-----------------------------------------------------------------~)
( * \qquad \qquad *
(,. (c) Copyright P Henderson, G 11. Jones, S B Jones ~)
('" OXford University computJ.ng Laboratory ) 
(* Programming Research Group )<br>(* ) 8-11 Keble Road
('" 8-11 Keble Road "') 
                  OXFORM OX1 30D *)
('" "')
("'-----------------------------------------------------------------"') 
(\star\begin{pmatrix} * & \text{Documentation}: \\ * & * \end{pmatrix}(\star(* \t P Henderson, G A Jones, S B Jones (* \t P The LispXit Manual * \t)The LispKit Manual
(* Oxford University Computing Laboratory * *)<br>(* Programming Research Group technical monograph PRG-32 *)
('" Programming Research Group technical monograph PRG-32 "') 
         Oxford, August 1983
(*(* P Henderson )<br>(* Functional Programming: Application and Implementation *)
       (1th Functional Programming: Application and Implementation, \binom{1}{3}<br>Prentice-Hall International, London, 1980
(1t Prentice-Hall International, London, 1980 *) 
( * )(,,-----------------------------------------------------------------"') 
(,,------------------ Machine dependent constants ------------------~)
label 99; 
const TopCell = [ omitted ]; \langle \cdot \cdot \cdot \rangle size of heap storage \langle \cdot \rangle("'--------------- Machine dependent file management -------------~)
{ omitted I 
(*------------------ Character input and output ---------------------------------
procedure GetChar(var ch : char); { omitted }
procedure PutChar(ch : char); { omitted }
```

```
(*------ Machine dependent initialisation and finalisation -------*)
procedure Initialise(Version, SubVersion : char): { omitted }
procedure Terminate: { omitted }
(*----- - The code which follows is in Standard Pascal ---------*)(x)As far as is possible, it is also machine independent. The \rightarrow)
(* most obvious machine dependency is that the character code of *)
(* the host machine has been assumed to be ISO-7 or similar. *)
-x +procedure Machine;
Const Version = '3':
     SubVersion = 'b':type TokenType = (Numeric, Alpha, Delimiter);
var Marked, IsAtom, IsNumb : packed array [1..TopCell] of 0..1;
       ſ.
                                                    -1Cell type coding: IsAtom IsNumb
                                                     \mathbf{L}€
                                 \overline{0} and \overline{0} and \overline{0}Cons
                                                    \rightarrowſ
                                  \bulletRecipe
                                            \mathbf{1}\rightarrow€
             Number
                                  \mathbf{L}\mathbf{1}\rightarrowŁ
              Symbol
                                   \mathbf{1}\bullet\mathbf{I}{--------------------------
                                                   -1Head, Tail: array [1. TopCell] of integer;
       { Read is also used for value of integer, IVAL }
                              pointer to symbol, SVAL )
       ŧ
                             BODY of recipe
       I.
                                                     -3
       { Tail is also used for ENVironment of recipe }
       S. E. C. D. W. SymbolTable : integer;
   NILL, T. F. OpenParen, Point, CloseParen : integer;
   FreeCell : integer:
   Balted : boolean:
    InCh: char;InTokType : TokenType;
(*------------------ Garbage collection routines ------------------*)
procedure CollectGarbage;
   procedure Mark(n : integer);
   begin if Marked[n] = 0then begin Marked[n] := 1;
                   if (IsAtom[n] = 0) or (Ishumb[n] = 0) then
                          begin Mark(Head[n]); Mark(Tail[n]) end
         end
   end (Mark);
```

```
procedure MarkAccessibleStore;
   begin	 Hark(NILL); Mark(T); Mark(F);
          Mark(OpenParen); Mark(Point); Mark(CloseParen);
          Mark(S); Hark(E); Mark(C); Mark(D); Mark(W)
    end; 
    procedure ScanSymbols(var i : integer);
   begin if 1 \leftrightarrow NILL then
                1f Marked[Head[Head[i]]] = 1 then
                      begin \texttt{Marked}[i] := 1;Market[Head[i]] := 1;ScanSymbols(Tail[i])
                       end
                else begin i := Tail[i]; ScanSymbols(i) end
    end;
    procedure ConstructFreeList;
    var i : integer:
   begin for i := 1 to TopCell do
             if Marked[i] = 0 then
                  begin Tail[i) :~ FreeCell: Freecell := i end
             else Marked[i] : 0end;
begin MarkAccessibleStore;
      ScanSymbols( SymbolTable ): 
      FreeCell := 0;
      ConstructFreeList; 
      if FreeCell = 0 then
            begin writeln( Output, 'Cell store overflow' ); Terminate and
end {CollectGarbage}: 
( *------------------ Storage allocation routines -----------------------
function Cell : integer;
begin if <math>F = 0</math> then <math>C = 0</math>Cell := FreeCell; 
      FreeCell := Tail[FreeCell] 
end {ceil};
function Cons : integer; 
var i : integer; 
begin 1 : <math>Cell</math>;IsAtom[i] := 0; ISNumDiff[i] := 0; Head[i] := Null[i] := Min[i]Cons := i 
end {Cons}; 
function Recipe : integer; 
var 1 : integer;
begin 1 : = \text{Cell};IsAtom[i] := 0; ISNumb[i] := 1; Head[i] := NULL; Tail[i] := NULL;Recipe : "i"end {Recipe}; 
function Symb : integer;
The reference virtual machine 117
```

```
var_1: integer:
begin 1 := \text{Cell};
      IsAtom[1] := 1; ISNumD[1] := 0; Head[1] := NullL; Tail[1] := NULL;Symb := iend (Symb);
function Numb : integer;
var i : integer;
begin 1 : = Cell;
      IsAtom[i] := 1; IsNumb[i] := 1;Numb := 1end (Numb);
function IsCons(i : integer) : boolean:
begin [sCons := (IsAtom[1] = 0) and (IsNumb[1] = 0) end;
function IsRecipe(1 : integer) : boolean;
begin IsRecipe := (IsAtom[i] = 0) and (Ishumb[i] = 1) end;
function IsNumber(i : integer) : boolean;
begin IsNumber := (\text{IsAtom}[1] = 1) and (\text{IsNum}[1] = 1) end;
function IsSymbol(i : integer) : boolean;
begin IsSymbol := (IsAtom[i] = 1) and (IsNumb[i] = 0) end;
function IsNill(i : integer) : boolean;
begin IsNill := IsSymbol(i) and (Head[i] = Head[NILL]) end;
procedure Store(var T : integer):
var Si, Sij, Tj : integer;
    found : boolean;
begin Tj := Tjif IsAtom[Tj] = 1 then Tj := NULLelse
        begin while IsAtom(Tail(Ti)) = 0 do Ti := Tail(Ti);
              Tail[Tj] := NULLend:
      51 := SymbollTable; found := false;while (not found) and (Si \leftrightarrow NILL) do
          begin Sij := Head[Head[Si]]; Tj := T; found := true;
                while found and (Tj \leftrightarrow NILL) and (Sij \leftrightarrow NILL) do
                   begin if Head[Tj] <> Head[Sij] then
                              if Head[Head[Tj]] = Head[Head[Sij]]then Head[Tj] := Head[Sij]else found := false;
                          Tj := Tail(Tj); Sij := Tail(Sij)end :
                if found then found := T_1 = S_1 j;
                if found then T := Head(S1) else Si := Tail(Si)end.
      if not found then
          begin Tj := Tj(* NB: T may be an alias for W *)
                W := ConstTail(W) := Tj;Head[W] := Symb
```

```
Head[Head[W]] := Tall[W];Tail[w] := SymbolTable; 
                 SymbolTable := W; 
                 T := Head[W]end
end (Store); 
procedure InitListStorage:
        var i : integer;
        function List(ch : char) : integer;\text{beqin } W := \text{Cons.}Head[W] := Num; Head[Head[W]] := ord(ch);
               List := W
        end (List}; 
    procedure OneChar(var reg : integer; ch : char);begin reg := List(ch); Store(reg) end {OneChar};
begin FreeCell := 1_ifor i := 1 to TopCell - 1 do
                begin Marked[1] := 0; Tail[1] := 1 + 1 end;
      Marked[TopCell] := 0;Tail[TopCell] := 0;NILL := Symb; Head[NILL] := NILL; Tail[NILL] := NILL;S := \text{NILL}; E := \text{NILL}; C := \text{NILL}; D := \text{NILL}; W := \text{NILL};
      T : = NILL: F := NILL:OpenParen := NILL; Point := NILL; CloseParen := NILL;
      Head[NILL] := List('N');
      Head[NILL] := List('N');<br>Tail[Head[NILL]} := List('I');
      Tail[Tail[Head[NlLL])] := List( 'L');
      symbolTable := Cons;
      Read[SymbolTable] := NILL; the symbol

      Tail(SymbolTable) := NILL; the empty list
      OneChar(T, 'T');
                        Ī.
      OneChar(F, 'F');
      onechar(1, 1, 1, 1, 1),<br>OneChar(OpenParen, '(');<br>OneChar(Point, ',');
      OneChar(Point, , );
      OneChar(CloseParen, ')')
end {InitListStorage}; 
procedure Update(x, y : integer);
begin IsAtom[x] := IsAtom[y];ISNumD[x] := ISNumD[y];Head(x) := Head(y);
      Tail(x) := Tail(y)end {Update}; 
(*-----1)procedure GetToken( var Token : integer);
var x : char; 
    p : integer; 
begin while InCh = ' ' do GetChar(InCh));
```

```
x := InCh;
        GetChar{ InCh);
         if ((')' \in x) and (x \in '9')or ( ((x = ' -') \text{ or } (x = ' +'))or ((x = ' -') \text{ or } (x = ' +'))<br>and ('0' \leq InCh) and (InCh \leq '9') then
                  begin	 InTokType := Numeric;
                          Token := Numb;
                          if (x = ' +') or (x = ' -')then Read[Token] := 0
                                else Head[Token] := ord(x) - ord('0');while ('0' \left( InCh) and (InCh \left( = '9') do
                                begin Head(Token) := (lO * Head[Token]) 
                                                         + (ord(InCh) - ord('0'));
                                       GetChar( InCh ) 
                                end; 
                          if x = ' -' then Head[Token] := - Head[Token]
                  end 
    else
          if (x = '(') or (x = ')') or (x = '.') then
                  begin InTokType := Delimiter;
                           InTokType := Delimiter;<br>if x = '(' then Token := OpenParen
                   else if x = '.' then Token := Point
                   else Token := CloseParen 
                  end 
    else 
          begin InrokType : = Alpha;Token := Cons; p := Token;Head[p] := Num; Head[Head[p]] := ord(x);
                  while not ( (InCh = '(')) or (InCh = ')')\begin{pmatrix} 0 & \text{if } (1 \text{ mod } n) \\ \text{if } (1 \text{ mod } n) & \text{if } (1 \text{ mod } n) \end{pmatrix}<br>or \begin{pmatrix} 1 \text{ mod } n & \text{if } (1 \text{ mod } n) \\ \text{if } (1 \text{ mod } n) & \text{if } (1 \text{ mod } n) \end{pmatrix}begin Tail[p] := Cons; p := Tail[p];
                                Head[p] := Number; Head(Head[p]) := ord(Inch);GetChar( InCh) 
                        end;
                  Store(Token)
          end 
end (GetToken};
procedure PutSymbol(Symbol ; 1nteger);
var p : integer;
begin{bmatrix} p & \cdots & p \end{bmatrix} = Head[Symbol];
        while p \leftrightarrow \text{NILL} do
                     begin PutChar(chr(Head[Head[p]])); p := \text{Tail}[p] end;
        putChar(' ') 
end (PutSymbol); 
procedare PutNumber(Number : integer); 
  procedure PutN(n : integer);
  begin if n > 9 then PutN(n div 10);
          PutChar(chr(ord('0') + (n mod 10)))
  end; 
beqin if Head[Number) ( 0 then 
               begin PutChar('-'); PutN(-Head[Number]) end
```

```
else putN(Head[Number]); 
      PutChar(' ') 
end {PutNumber};
procedure putRecipe( E : integer); 
begin PutChar( '*' );
      putChar( ••• ); 
      putChar( 'R' ); 
      PutChar( E');
      PutChar( 'C' ); 
      PutChar( 'I' ); 
      PutChar( 'P'); 
      putChar( 'E'); 
      PutChar('');
      PutChar( *' );
      PutChar(' ') 
end {PutRecipe), 
( .. ~---------------- S-expression 1nput and output ---------.--------.) 
procedure GetExp(var E; integer);
    procedure GetList( var E : integer);
    begin if E = CloseParen then E := \text{NILL}else begin W := Cons; Head[W] := E; E := W;
                       if Head[E] = OpenParen then
                           begin GetToken(Head[E]); GetList(Head(E]) end; 
                       GetTOken(Ta11[E]); 
                       if Tail(E) = Point then
                            begin GetExp(Tail(E]); GetToken(W) end 
                       else GetL1st(Tail(E]) 
                end 
    end (GetList); 
begin GetToken(E); 
      if E = OpenParen then begin GetToken(E); GetList(E) end
end {GetExp};
procedure PutExp(E : integer);
var p : integer;
begin if IsRecipe( E) then PutRecipe(E) 
 else if IsSymbol(E) then putSymbol(E) 
 else if \texttt{ISNumber}(E) then \texttt{PutNumber}(E)else begin PutSymbol( OpenParen) ;
             p := E;while ISCOns(p) do begin PutExp(Head[p]); p := Tail[p] end; 
             if not ISN11(p) then begin PutSymbol(Point); PutExp(p) end;
             PutSymbol(CloseParen)
      end 
end (PutExp):
procedure LoadBoot strapProgram; 
begin InCh := ' ' ;GetExp(S); (* \t then \t \text{SetExp} \text{ controls } W * )E := \text{Tail}[S]; C := \text{Head}[S];
```

```
S := \text{NILL}; D := \text{NILL}; W := \text{NILL}eM {LoadBootstrapProgram};
(*------------ Microcode for SECD machine operations --------------*)
procedure LDX;
var WX, i : integer; 
beqin Wx := E;
       for i := 1 to Head[Head[Head[Tail[C]]]] do Wx := Tail[Wx];
      Wx := Head(Wx;
       Wx := Head[Wx];<br>for i := 1 to Head[Tail[Head[Tail[C]]]] do Wx := Tail[Wx];
      wx := Head(Wx);W := \text{Cons}; Head[W] := Wx; Tail[W] := S; S := W;
      C := Tail[Tail[C]]end (LOX); 
procedure LOCX, 
begin W := Cons; Head[W] := Head[Tail[C]]; Tail[W] := S; S := W;
      C := Tail[Tail[C]]end (LOCX); 
procedure LDFX;
begin W := \text{Cons}; \text{Head}[W] := \text{Cons};
      Head[Head[W]] := Read[Tail[C]]; Tail[Head[W]] := E;Tail[W] := S_1 S := W_1C := Tail[Tail[C])end (LOFX); 
procedure APX; 
begin W := \text{Cons}; \text{Read}[W] := \text{Tail}[Tail[S]];
      Tail[W] := Cons; Head[Tail[W]] := E;Tail[Tail[W]) := Cons; Head[Tail[Tail[W]] := Tail[C];Tail[Tail[Tail[W]]] := D; D := W;W := Const; Head[W] := Head[Tail[S]]; Tail[W] := Tail[Head[S]];
      E := W;
      C := Head(Head[S]);
      S := NILLend {APX} ;
procedure RTNX; 
begin W := Cons; Head(W) := Read(S); Tail(W) := Head(D); S := W;E := Head(Tail[D]);
      C := Head[Tail[Tail[D]]];D := \text{Tail}[\text{Tail}[\text{Tail}[D]]]end {RINX};
procedure DUHX;

begin W := \text{Cons}; Head[W] := NILL; Tail[W] := E; E := W; C := Tail[C]
end (DllMX);

procedure RAPX; 
begin W := Conv; Head[W] := Tall(Tail[S]);
      Tail[W] := Cons; Head[Tail[W]] := Tail[E];Tail[Tail(W]] := Cons; Head[Tail[TailW]] := Tail[C];
      Tail[Tail[Tail[W]]] ;= D; D := W;
```

```
E := \text{Tail}[\text{Head}[S]]; \text{Head}[E] := \text{Head}[\text{Tail}[S]];C := \text{Head}[\text{Head}[S]];
       S \rightarrow \pi N L Lend {RAPX};
procedure SELX; 
begin W := Cons; Head[W] := Tail[Tail[Tail[C]]]; Tail[W] := D; D := W;<br>if Head(Head[S]] = Head[T] then C := Head(Tail[C]]
                                          else C := Head(Tail[Tall[C)]); 
       S := \text{Tail}[S]end (SELX):
procedure JOINX; begin C := \text{Head}[D]; D := \text{Tail}[D] end (JOINX);
procedure CARX; 
begin W := Cons; Head(W] := Head(Head(S)); Tail(W] := Tail[S]; S := W;
       C := \text{Tail}(C)end [CARX];
procedure CDRX; 
begin W := Cons; Head[W] := Tail[Head[S]]; Tail[W] := Tail[S]; S := W;<br>C := Tail[C]
end {CDRX}; 
procedure ATOMX;
begin W := \text{Cons};if IsAtom(Head[S]] = 1 then Head(W] := T else Head[W] := F;
       Tail[W] := Tail[S]; S := W;
       C := \text{Tail}(C)end [ATOMX};
procedure CONSX; 
begin W := \text{Cons}; Head(W) := Cons;
       Head[Head[W]] := Head[S]; Tall[Head[W]] := Head[Tall[S]];Tail(W) := Tail[Tail[5]); S := W;C := Tail(C)end (CONSX); 
procedure EQX; 
begin W := \text{Cons};if ( ( IsSymbol(Head[S]) and IsSymbol(Head[Tail(S]]))
         or ( ISNumber(Head[S]) and ISNumber(Head[Tail[S]]) ) )
        and (Head[Head[S]] = Head[Head[Tail[S]]])
       then Head[W'] ;= T

       else Head[W] := F;
       Tail[W] : \overline{\texttt{Tail}}[\texttt{Tail}[S]]; S := W;
       C := \text{Tail}(C)end {EQX}; 
procedure ADDX; 
begin W := \text{Cons};
       Head[W] := Num;\texttt{Head}[\texttt{Head}[\texttt{W}]] := \texttt{Head}[\texttt{Head}[\texttt{Total}[S]]] + \texttt{Head}[\texttt{Head}[S]];Tail[W] := Tail[Tail[S]]; S := W_iC := Tail[CI]
```

```
end (ADDX);
procedure SUBX; 
begin W := \text{Cons.}Head[W] := Num;
      Head[Head[W]] := Head[Head[Tail[S]]] - Head[Head[S]];Tail[W] := Tail[Tail[S]]; S := W;
      C := \text{Tail}[C]end (SUBX);
procedure MULX;
begining{} \mathbf{b} = \mathbf{c} \cdot \mathbf{d} \cdot \mathbf{e}Head[W] := Num;Head(Head[W]) := Head[Head[Ta11[S])] * Head[Ba.d(S)];Tail[W] := Tail[Tail[S]); S := W;
      C := \text{Tail}(C)end (KULX); 
procedure DIVX; 
begin W := \text{Cons};
      Head[W] := Num:Head[Head[W]] := Head[Head[Tail[S]])] div Head[Head[S]];
      Tail[W] := Tail[Tail[S]]; S := W;
      C := \text{Tail}[C]end {DIVX};
procedure REKX; 
begin W := Cons; 
      Head[W] := Num.Head(W) := Head[Head[Tail[S]]] mod Head[Head[S]];
      Tail[W] := Tail[Tail[S]]; S := W;
      C := \text{Tail}(C)end (REMX);
procedure LEQX;
beginbegin{bmatrix} x & y \\ z \end{bmatrix}if Head[Read[Tail[S]]] \leftarrow Head[Head[S]] then Head[W] := T
                                                    else Head(W] := F;Tail[W] := Tail[Tail[S]]; S := W;<br>C := Tail[C]
end (LEQX);
procedure STOPX;
begin if IsAtom[Head[S]] = 1 then Halted := true
       else begin W := \text{Cons}; Head[W] := Tail[S];
                   Tail[W] := Cons; Head(Tail[W]) := E;Tail[Tail[W]) := Cons; Head[Tail[Tail[W]]] := C;Tail[Tail[Tail[W]]] := D; D := W;
                   C := Head(Head[Read[S]]);W := \text{Cons};Head[W] := Tail[Head[S]];Tail[W] := Tail[Head[Head[S]]];E : = W;S := NILL
```
end

```
end (5TOPX); 
procedure LDEX; 
begin W := Cons; Tail[W] := 5; S := W;
      Head[W] := Recipe;Head(Head[W]) := Head[Tail[C]); Tail[Head[W]] := E;C := \text{Tail}[Tail[C]]end {LDEX}; 
procedure UPDX; 
begin [1] Update(Head[Head(D]], Head[S]);
      5 := Head(D);E := \text{Head}(Tail[D]);
      C := Head[Tail[Tail(D)];
      D := \texttt{Tail}\{\texttt{Tail}\{\texttt{Tail}[D]\}\}end {UPDX}; 
procedure APOX;
begin if IsRecipe( Head( S 1) then
          begin W := \text{Cones: Head}(W) := S;Tail[W] := Cons; Head[Tail[W]) := E;Tail[Tail[W]] := Cons; Head[Tail[Tail[W]]] := Tail[C);Tail[Tail[Tail[W]]] := D; D := W;
                 C := Head(Head(S)];
                 E := Tail[Head[S]];
                 S : = NILL
           end
      else C := \text{Tail}(C)end {APOX} i 
procedure READX;

begin W := Cons; Tail[W] := S; S := W; GetExp(Head[S]); C := Tail[C]
end {READX};
procedure PRINTX;
begin PutExp(Head(S]); S := Tail(S]; C := Tail(C] end (PRINTX);
procedure IMPLODEX;
begin W := Cons; Head[W] := Head[S]; Tail[W] := Tail[S]; S := W;
      if IsNumber( Head(5)) then 
             if Head[Head[S]] = ord(' ' ) then Head[S] := NILL
                    else begin W := \text{Cons};
                                Head[W] := Head(S);
                                Head[S] := Wend;
      store(Head[S] );
      C := \text{Tail}[C]end (IMPLODEX); 
procedure EXPLODEX; 
begin W := Cons; Head(W] := Head[Head[S]]; Tail[W] := Tail[S]; S := W;<br>C := Tail[C]
end {EXPLODEX};
(--------------------- Instruction decode loop --------------------~)
```

```
procedure FetchExecuteLoop;
label 1;
begim Halted := false;
   1: case Head[Head[C]] of<br>1: LDX;
                   1: LDX; 11: CDRX;<br>2: LDCX; 12: ATOMX;
                   2: \text{LDCX}<br>3: \text{LDFX}; 12: \text{ATOMX};
                   3: LDFX; 13: CONSX;<br>
4: APX; 14: EOX;
                                            14: EQX;<br>15: ADDX:5: RTNX; 15: ADDX; 
                   6: OUMX; 16: SUHX; 
                   7: \quad \text{RAPX};<br>
8: \quad \text{SELX};<br>
18: \quad \text{DIVX};8: SELX; 18: OIVX;<br>9: JOINX; 19: REMX;
                                             19: REMX;<br>20: LEOX;
                  10: CARX:
                  21: begin STOPX; if Halted then Terminate end;
                  22: LDEX; 25: READX;<br>23: UPDX; 26: PRINTX
                  23: UPDX; 26: PRINTX;<br>24: APOX; 27: IMPLODE
                                             27: IMPLODEX;
                                             2 B: EXPLODEX
      end;
      goto 1
end (PetchExecuteLoop);
(.----------------- body of procedure Machine ---------------------.) 
begin Initialise(Version, SubVersion);
      InitListStorage; 
      LoadBootstrapProgram; 
      FetchExecuteLoop 
end (Kachine); 
(------------------- body of program LispKit ---------------------.) 
begin Mach1ne; 99: end {LispKit}.
```
### The Sage UCSD Pascal virtual machine

program LispKit(Input, Output, InFile, OutFile);

```
( \star\star(* Reference model lazy interactive SECD machine, 3
xApril 83 *)
       -- IMPLODE and EXPLODE instructions, version 3b May 83 *)
\mathfrak{r}\star)
(* Modifications specific to UCSD pascal gaj April 83 *)
\left( \cdot \right)\star(*------x( *
                                                                \star)
    (c) Copyright P Henderson, G A Jones, S B Jones
( *
                                                                \rightarrow(*Oxford University Computing Laboratory
                                                               \star)
\mathfrak{r}Programming Research Group
                                                               \star)
\left( \cdot \right)8-11 Keble Road
                                                                \piOXFORD OX1 3QD
\left( \cdot \right)\rightarrow\star\left( *
( - - -\left( \ \pi \right)\overline{1}( *
   Documentation:
                                                                \star\mathfrak{g}^*\pi( *
     P Henderson, G A Jones, S B Jones
                                                                \star)
(*The LispKit Manual
                                                                \star )
( *
          Oxford University Computing Laboratory
                                                                \star)
          Programming Research Group technical monograph PRG-32 *)
( *
\left( \cdot \right)Oxford, August 1983
                                                                x)
\left\langle \right\rangle ^{\star}\pi)
   P Henderson
                                                                \star)
( \starPunctional Programming: Application and Implementation, *)
(Prentice-Hall International, London, 1980
                                                               \star( *
( *\star )
(*----------------- Machine dependent constants ------------------------
label 99:
const TopCell = 8000; (* size of heap storage *(*-------------- Machine dependent file management ------------------------------
var InOpen : boolean;
   InFils : interactive;
   OutputFile : text;procedure OpenInFile;
var s : string;begin writeln(Output);
     write(Output, 'Take input from where? ');
     readin(Input, s);
     if s = \prime \prime then s := 'CONSOLE: ';
```

```
[51-] reset(InFile, s) \{511\};InOpen ;= IOResult = 0;

      if not InOpen then write(Output, 'Cannot find ', s)
end (OpenInFile);
procedure closelnFile; begin close(lnP~le, NORMAL), InOpen := false end; 
procedure ChangeOutPile: 
var s : string;
    ok : boolean; 
begin close(OutFile, LOCK);
     repeat writeln(Output);
            write(Output, 'Send output to where? ');readln(lnput, s); 
            if s = \cdot then s := 'CONSOLE:':
             {SI-} rewrite(OutFile, s) {SIr}: 
             ok := IOResult = 0, 
             if not ok then write(Output, 'Cannot write to ', s)
     until ok 
end (ChangeoutFile); 
(*------------------ Character ~nput and output -----------------*) 
procedure GetChar( var ch : char),
const EM = 25:
begin while not lnOpen do OpenlnFile;
      if eof(InFile) then begin CloseInFile; ch := ' ' end
     else 
       if eoln(InFile) then begin readln(InFile); ch := ' ' end
     else 
       begin read(InFile, ch);
              if ch = chr(EM) then
                   begin readln(InFile); ChangeOutFile; ch := ' ' end
       end 
end (GetChar);
procellure putChar( ch : char);
const CR = 13;
begin if ch = chr(CR) then writeln(OutFile) else write(OutFile, ch)
end (PutChar),
(*------ Machine dependent initialisation and finalisation --------*)
procedure Initialise(Version, SubVersion: char);
begin writeln( Output, 'Sage Pascal SECD machine ', Version, SubVersion);
      \{SI-\} reset(InFile, '*SECD.BOOT') \{SI\};
      InOpen := IOResult = 0;
      if not InOpen then writeln(Output, 'No file *SECD. BOOT');
      rewrite(OutFile, 'CONSOLE:') 
end {Initialise}: 
procedure Terminate: begin close(OutPile); exit(PROGRAl1) end (Terminate). 
(*----------------- Machine ~ndependent code ---------------------.. )
```
procedure Machine; { omitted } begin Machine; 99: end (LispKit).

# The VAX VMS Pascal virtual machine

[INHERIT('SYSSLIBRARY:STARLET')] { FAB-related definitions } program LispKit(Input, Output, InPile, OutFile);  $\left( \cdot \right)$  $\overline{\mathbf{x}}$  $\star$ ) (\* Reference model lazy interactive SECD machine, 3  $\left( \star \right)$ April 83  $\star$ ) -- version 3a  $(1)$ -- IMPLODE and EXPLODE instructions, version 3b May 83 \*)  $(\star)$  $\star$ ) (\* Modifications specific to VAX VMS pascal gaj April 03 \*) (\* Break long lines in file output gaj August  $83 \times 1$  $\rightarrow$  $($  \*  $\sqrt{t}$  $\star$ )  $($   $+$ (c) Copyright P Henderson, G A Jones, S B Jones  $\star$ )  $($   $\star$ Oxford University Computing Laboratory  $\star$ )  $($  \*  $\rightarrow$ Programming Research Group  $\left( \star \right)$  $\star$ ) 8-11 Keble Road  $\left( \pi \right)$ OXFORD OX1 30D  $\star$ )  $($  \*  $\star$ )  $---*)$  $(*- \star$ )  $($  x  $\star$  ).  $(\star)$ Documentation:  $(*$  $\star$ ) P Henderson, G A Jones, S B Jones  $($   $\star$  $\star$ )  $(*)$ The LispKit Manual  $\star$ )  $\star$ )  $(*$ Oxford University Computing Laboratory  $(*$ Programming Research Group technical monograph PRG-32  $\bullet$ )  $(*$  $\bullet$ ) Oxford, August 1983  $\bullet$ )  $($   $\star$  $(*$  P Henderson  $\rightarrow$  $(\star)$ Functional Programming: Application and Implementation. \*)  $\leftarrow$ Prentice-Hall International, London, 1980  $\rightarrow$  $\star$ )  $\left( \cdot \right)$ (\*---------------- Machine dependent constants -------------------\*) label 99; **Const TopCell = 40000;**  $(*$  size of heap storage  $*$ )  $F1leRecordLimit = 255;$  $OutputFileWidth = 200:$  $Output$  = 80: (\*------------- Machine dependent file management ----------------\*) var InOpen : boolean: InFile : text; NewInput, InFromTerminal, OutToTerminal : boolean; OutPile : text:

```
OutFileColumn : integer;
   OutTermColumn : integer:
   NullName : packageed array[1..255] of char;function IsTerminal(VAR f : text) : boolean;
  type phyle = [UNSAFE] text; 
       pointer = TPAB$TYPE;
  var p : pointer;
  function PAS$FAB(VAR f : phyle) : pointer; EXTERN;
begin p := PASSPAB(f);IsTerminal := pt, FAB$L_DEV = 201588743
end (IsTerminal); 
procedure OpenlnFile;
var s : packed array[1..255] of char;
begin writeln(Output);
      write(Output, 'Take input from where? ');
      readln(Input, s)writeln( Output);
      if s = NullName thenopen(File\_Variable := InFile,File_Name := 'SYS$INPUT',
             History := Old)else 
        open(File_Variable := InFile,
             File\_Name := s,History ;~ Old,
             Error := CONTINUE);
      InOpen := Status(InFile) \leftarrow 0;
      if InOpen then 
          begin reset(InFile); InPromTerminal := IsTerminal(InFile) end
      else write( Output, 'Cannot read from that file')
end (OpenlnPile); 
procedure CloselnFile; begin close(InFile); InOpen := false end; 
procedure ChangeOutFile; 
var s : packed array[1..255] of char;
    ok ; boolean; 
begin close(OutFile);
      repeat write In( Output);
             write(Output, 'Send output to where? ');
             readln(Input. s);
             if s = NullName thenopen(File_Variable := OutP~le,
                     File_Name := 'SYS$OUTPUT',
                     History : - New,
                     Record_Length := FileRecordLimit) 
             else 
               open(File_Variable := OutPile, 
                     File\_Name := s,
                     History := New, 
                     Record\_Length := FileRecordLimit,Error : = COMPUTNUE);ok := Status(OutFile) \epsilon = 0;
```

```
if ok then rewrite(OutFile) 
             else write(Output, 'Cannot write to that file')
      'Intil ok;
      OutToTerminal := IsTerminal(OutFile);
      DutTermcolumn := 0:
      outFileColumn := 0

end (ChangeOutFile);
(~------------------- Character input and output t) 
procedure GetChar( VAR ch : char);
const \mathbb{Z}M = B:
begin while not InOpen do begin OpenInFile; NewInput := true end;
      if eof(InFile) then begin CloseInFile; ch := ' ' end
      else 
        if eoln(InPile) then
              begin readln(InFile); NewInput := true; ch := ' ' end
      else 
        begin if NewInput then 
                begin if InFromTerm1nal then OutTermColumn := 0;
                      Newlnput := falee 
                end:
              read(InFile, ch);
              if ch = chr(EM) then
                   begin readln(InFile); ChangeOutFile; ch := ' \cdot end
        end: 
end {GetChar};
procedire PutChar( ch : char);const CR = 13; 
begin if ch = \cdot + thenif outToTerminal then 
          begin if OutTermColumn > = OutTermWidth then ch := chr(CR) end
        else 
          begin if OutFileColumn y = OutFileWidth then ch := chr(CR) end;
      if ch = chr(CR) then
        begin writeln(OutFile); 
               if outToTerminal then 
                     OutTermColumn := 0else OutFileColumn :- 0
         end 
      else
        begin write(OutFile, ch);
               if OutToTerminal then
                    OutTermColumn :~ OutTermColumn + 1

               else OutFileColumn := OutFileColumn + 1
        end 
end (PutChar);
(*--- Machine dependent initialisation and finalisation ----*)
procedure Initialise(Version, SubVersion : char);
var i: 1, .255;begin witeln(Output, 'VAX Pascal SECD machine ', Version, SubVersion);
      for i := 1 to 255 do NullMame(i] := '';
```

```
open(File Variable := InFile.
           File_Name := 'LISPKIT$SECDBOOT',
           History := old,Error := CONTINUE):
      InOpen := status(InFile) \subseteq 0;if InOpen then
         begin reset(InFile); InFromTerminal := IsTerminal(InFile) end
      else writeln(Output, 'No file LispKit$SECDboot');
      NewInput := true;
      open(File_Variable := OutFile,
          File Name := 'SYSSOUTPUT',
          History := New,Record\_Length := FileRecordLimit);rewrite(OutFile);
     OutToTerminal := IsTerminal(OutFile);
     OutTermColumn := O:OutFileColumn := 0end (Initialise);
procedure Terminate;
begin writeln(OutPile); close(OutFile); goto 99 end {Terminate};
(*---------------- Machine independent code -----------------------*)
procedure Machine; { omitted }
begin Machine: 99: end (LispKit).
```
#### The Perq POS Pascal virtual machine

program LispXit(Input, Output, *InFile,* OutFl.le);

```
(~-----------------------------------------------------------------~)
( \star(* Reference model lazy interactive SECD machine, 3 *)<br>(* -- version 3a *)
(* -- neitening model idea and interest in the serve of the April 83 *)<br>(* -- version 3a April 83 *)<br>(* -- IMPLODE and EXPLODE instructions, version 3b 9 May 83 *)
      -- IMPLODE and EXPLODE instructions, version 3b Hay 83 *)
( * )(~ M3difications specif1C to ICL perq POS Pascal gaj Apr1l 83 ") 
\langle \star \rangle( ~-----------------------------------------------------------------~)
(*)(* (c) Copyright P Henderson, G A Jones, S B Jones ... ) *)<br>(* 0xford University Computing Laboratory ... )
(* Oxford University Computing Laboratory *)<br>(* Programming Research Group *)
( Programming Research Group ~)
(\star B-11 Keble Road (\star ) and (\star ( \star ) and (\star ) control oxide and (\star) and (\star)OXFORMD OX1 3QD * )
\left( \begin{array}{ccc} \star & & \star \end{array} \right)(*----------------------------------------------------------------~)
(\star(\begin{array}{ccc}\n \ast & \text{Dccumentation:} \\
 \ast & & & \\
 \end{array})(\star(* P Henderson, G A Jones, S B Jones *) ** **
(* The LispKit Manual *)
(* Oxford University Computing Laboratory \qquad \qquad (*)(* Programming Research Group technical monograph PRG-32 *)<br>(* 0xford, August 1983
(~ oxford, August 19B3	 ~)
(\star(* P Henderson \qquad *)
(* Functional Programming: Application and Implementation. *)<br>(* Prentice-Hall International, London, 1980 *)
       (* Prentice-Hall International, London, 1980 *)
\left( \begin{array}{ccc} \star & & \star \end{array} \right)(~-----------------------------------------------------------------~)
(~----------------- Machine dependent constants ------------------~)
imports Perq_string from PERQ_STRING; (* for the type string *)imports stream from STREAM; (* for I/O error trapping *)label 99; 
const TopCell = 10000; ( size of heap storage \star)
( *-------------- Machine dependent file management -----------------* )
var InOpen : boolean;
   InFlle : text; 
   OutFile : text; 
procedure TryReset(s : string);
 handler ResetError(f : pathname);
```

```
begin InOpen := false; exit(TryReset) end {ResetError}; 
begin reset( InFile, s); 
      InOpen := true 
end (TryReset);
function TryRewrite(s: string) : boolean;
 handler RewriteError(f : pathname);
 begin TryRewrite := false; exit(TryRewrite) end (RewriteError);
begin rewrite(OutFile, s);
     TryRewrate : trueend (TryRewrite}; 
procedure OpenInPile; 
var s : string;
begin writeln(Output); 
     write(Output, 'Take input from where? ');
      readln( Input, 9);
      if s = '' then s := ' CONSOLE:';
      TryReset( s );
      if not InOpen then write(Output, 'Cannot find ', s)
end (OpenInFile);
procedure CloseInFile; begin close(InFile); InOpen := false end;
procedure changeoutFile; 
var s : string;
    ok. : boolean; 
begin close( OutF ile); 
      repeat writeln(Output);
             write(Output, 'Send output to where? '); 
             readln(Input, s);
             if s = '' then s := ' 'CONSOLE:';
             ok := TryRewrite(s);
             if not ok then write(Output, 'Cannot write to ', s)
      until ok. 
end (ChangeOutFile);
(*---------- - Chapter in put and output  \n--------++)procedure GetChar( var ch : char );
const EM = 25;
begin while not InOpen do OpenInFile;
      if eof(InFile) then begin CloseInFile; ch := ' ' end
      else 
        if eoln(InFile) then begin readln(InFile); ch := ' ' end
      else 
        begin read(InFile, ch); 
              if ch = chr(EM) then
                   begin readln(InFile); ChangeOutFile; ch := ' ' end
        end 
end (GetChar);
```

```
procedure PutChar(ch : char);
const CR = 13;
begin if ch = chr(CR) then writeln(OutFile) else write(OutFile, ch)
end {PutChar};
(*---- Machine dependent initialisation and finalisation -----*)
procedure Initialise(Version, SubVersion : char);
begin writeln(Output, 'Perq Pascal SECD machine', Version, SubVersion);
     rryReset( 'SECD,BooT' ): 
     if not lnOpen then writeln(Output, 'No file SECD,BOOT'); 
     rewrite(OutFile, 'CONSOLE:')
end (Initialise};
procedure Terminate; begin close(OutFile); exit(LispKit) end (Terminate);
(*---------------- Machine independent code ------------------------*)
procedure Machine; { omitted }
begin Machine; 99: end (LispKit),
```
# Oxford University Computing Laboratory Programming Research Group Technical Monographs Autumn 1983

This manual is o ne of a series of technical monographs on topics in the field of computation. Copies may be obtained from:

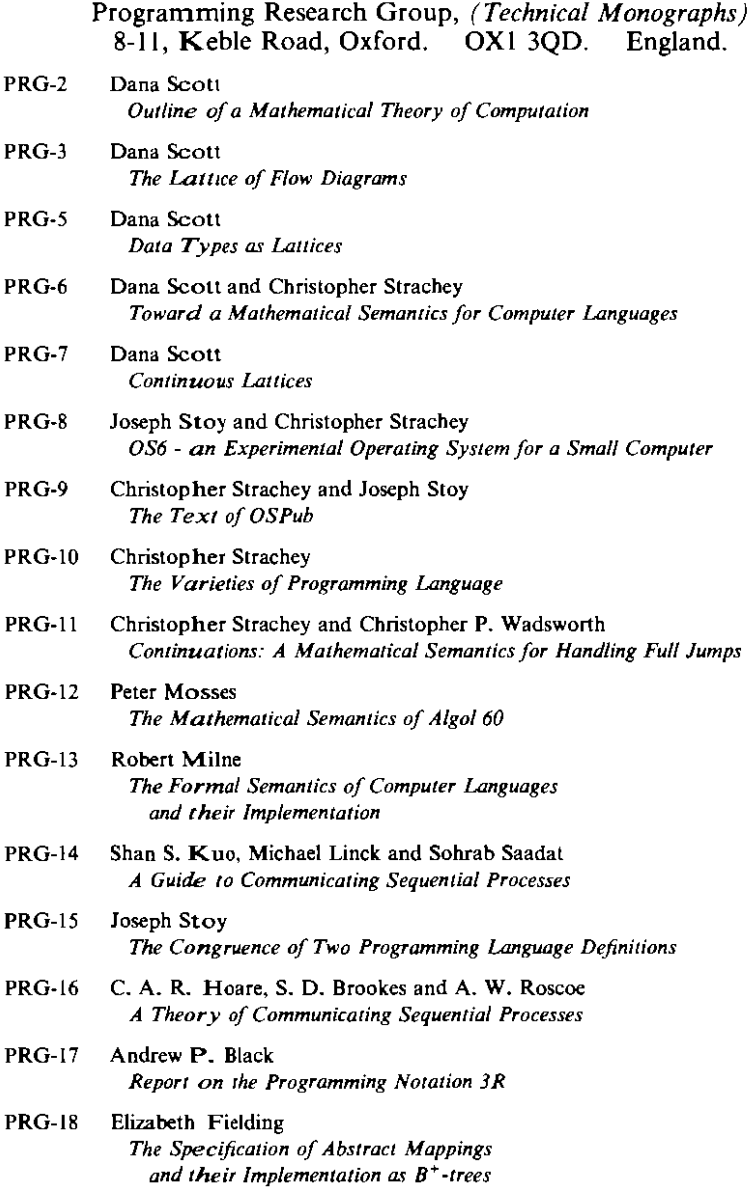

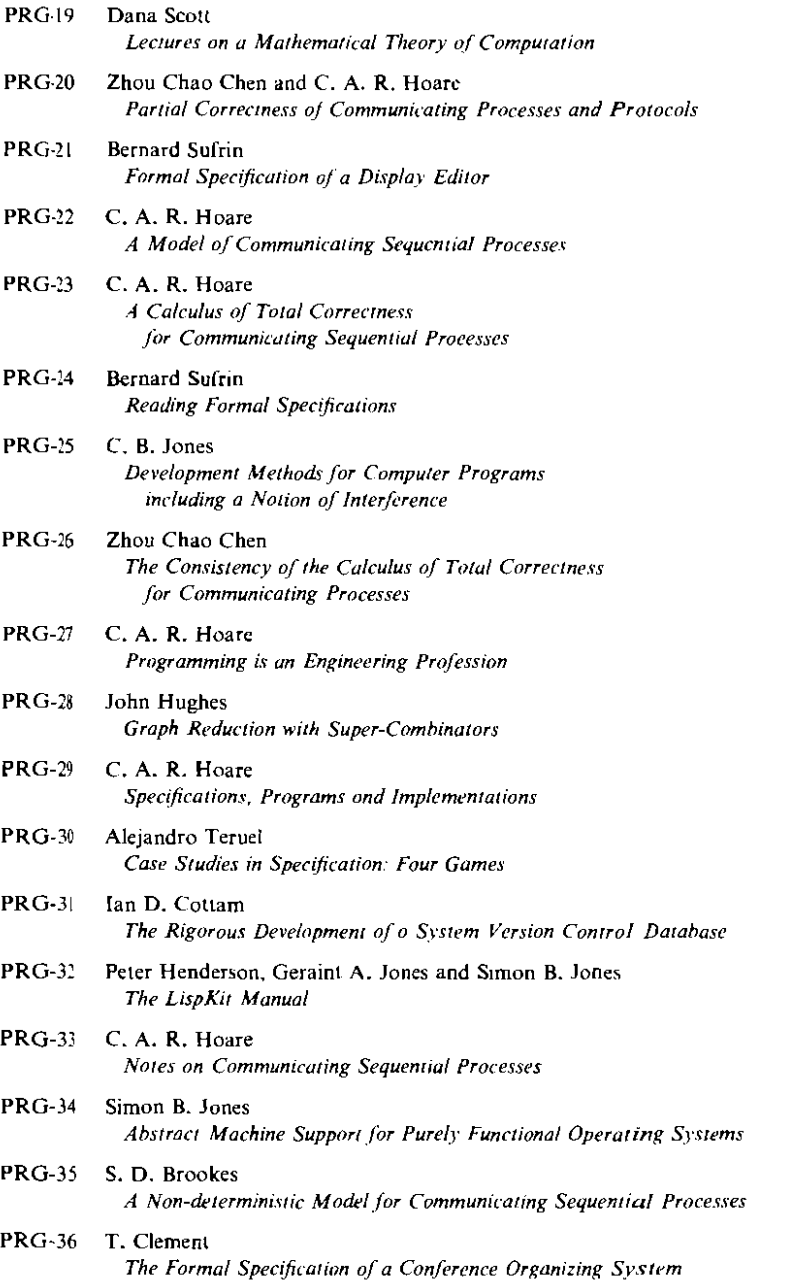